# Part III

# Declarative Programming with Prolog

- **Declarative Programming with Prolog**
- **Declarative Programming with Constraints**
- The Semantic Web

Declarative Programming with Prolog Prolog – first steps

#### Contents

#### **Declarative Programming with Prolog**

- Prolog first steps
- Prolog execution models
- The syntax of the (unsweetened) Prolog language
- Further control constructs
- Operators and special terms
- Working with lists
- Term ordering
- Higher order predicates
- All solutions predicates
- Efficient programming in Prolog
- Building and decomposing terms
- Executable specifications
- Block declarations
- Further reading

Semantic and Declarative Technologies Declarative Programming with Prolog Prolog – first steps

2024 Spring Semeste

88/390

#### Prolog in the family of programming languages

#### Programming paradigms - programming languages Imperative **Declarative** Fortran Algol **Functional** Logic Java LISP SQL Pvthon Prolog Haskell Constraint Prog.

#### Prolog

- Birth date: 1972, designed by Alain Colmerauer, Robert Kowalski
- First public implementation (Marseille Prolog): 1973, interpreter in Fortran, A. Colmerauer, Ph. Roussel
- Second implementation (Hungarian Prolog): 1975, interpreter in CDL, Péter Szeredi

http://dtai.cs.kuleuven.be/projects/ALP/newsletter/nov04/nav/articles/szeredi/szeredi.html

- First compiler (Edinburgh Prolog, DEC-10 Prolog): 1977, David H. D. Warren (current syntax introduced)
- Wiki: https://en.wikipedia.org/wiki/Prolog

#### Prolog – PROgramming in LOGic: standard (Edinburgh) syntax

| Standard syntax has_p(b, c). has_p(b, d). | English % b has a parent c. % b has a parent d. | Marseille syntax +has_p(b, c). +has_p(b, d). |
|-------------------------------------------|-------------------------------------------------|----------------------------------------------|
| has_p(d, e).                              | % d has a parent e.                             | +has_p(d, e).                                |
| has_p(d, f).                              | % d has a parent f.                             | +has_p(d, f).                                |
|                                           | % for all GC, GP, P holds                       |                                              |
| has_gp(GC, GP) :-                         | % GC has grandparent GP if                      | +has_gp(*GC, *GP)                            |
| $has_p(GC, P)$ ,                          | % GC has parent P and                           | $-has_p(*GC,*P)$                             |
| $has_p(P, GP)$ .                          | % P has parent GP.                              | -has_ $p(*P,*GP)$ .                          |

FOL:  $\forall GC, GP. (has\_gp(GC, GP) \leftarrow \exists P. (has\_p(GC, P) \land has\_p(P, GP)))$ 

- Program execution is SLD resolution, which can also be viewed as pattern-based procedure invocation with backtracking
- Dual semantics: declarative and procedural
  - Slogan: WHAT rather than HOW (focus on the logic first, but then think over Prolog execution, too).

Declarative Programming with Prolog Prolog - first steps Declarative Programming with Prolog Prolog - first steps

#### Prolog clauses and predicates - some terminology

- A Prolog program is a sequence of clauses
- A clause represents a statement, it can be
  - a fact, of the form 'head.', e.g. has\_parent(a,b).
  - a rule, of the form 'head :- body.',  $\Theta.G. has_gp(GC, GP) := has_p(GC, P), has_p(P, GP).$ (\*)
- Read ':-' as 'if', ',' as 'and'

**◀□▶ ◀♬▶** 

- A fact can be viewed as having an empty body, or the body true
- A body is comma-separated list of goals, also named calls
- A *head* as well as a *goal* has the form *name*(*argument*,...), or just *name*
- A functor of a *head* or a *goal* (or a term, in general) is F/N, where F is the name of the term and *N* is the number of args (also called *arity*). Example: the functor of the head of (\*) is has\_gp/2
- The functor of a clause is the functor of its head.
- The collection of clauses with the same functor is called a predicate or procedure
- Clauses of a predicate should be contiguous (you get a warning, if not) Semantic and Declarative Technologies

• Recall: In FOL, atomic predicates have arguments that are terms, built from variables using function symbols, e.g. lseq(plus(X,2), times(Y,Z))

And what happened to the *function* symbols of FOL?

- In maths this is normally written in *infix operator* notation as  $X + 2 \le Y \cdot Z$
- In Prolog, graphic characters (and sequences of such) can be used for both relation and function names: =<(+(X,2),\*(Y,Z))(1)
- As a "syntactic sweetener", Prolog supports operator notation in user interaction, i.e. (1) is normally input and displayed as X+2 =< Y\*Z. However, (1) is the internal, *canonical* format
- The built-in predicate (BIP) write/1 displays its arg. using operators, while write canonical/1 shows the canonical form

```
| ?- write(1 - 2 = < 3*4).
                                              ⇒ 1-2=<3*4</p>
| ?- write canonical(1 - 2 = < 3*4).
                                             \implies = <(-(1,2),*(3,4))
```

 Notice that the predicate arguments are not evaluated, function names act as *data constructors* (e.g. the op. - is used **not** only for subtraction)

Semantic and Declarative Technologies

- Prolog is a symbolic language, e.g. symbolic derivation is easy
- However, doing arithmetic requires special built-in predicates

Declarative Programming with Prolog Prolog - first steps

Declarative Programming with Prolog Prolog - first steps

### Prolog built-in predicates (BIPs) for unification and arithmetic

• Unification. x = Y: unifies x and Y. Examples:

$$| ?- X = 1-2, Z = X*X.$$
  $\Longrightarrow$   $X = 1-2, Z = (1-2)*(1-2)$   $| ?- U = X/Y, c(X,b)=c(a,Y).$   $\Longrightarrow$   $U = a/b, X = a, Y = b$   $| ?- 1-2*3 = X*Y.$   $\Longrightarrow$  no (unification unsuccessful)

• Arithmetic evaluation. X is A: A is evaluated, the result is unified with X. A must be a ground arithmetic expression (ground: no free vars inside)

```
| ?- X = 2, Y \text{ is } X*X+2.
                                                       X = 2, Y = 6?
| ?- X = 2, 7 \text{ is } X*X+2.
                                                       no
| ?- X = 6, 7-1 \text{ is } X.
| ?- X \text{ is } f(1,2).
                                               \Longrightarrow
                                                        'Type Error'
```

• Arithmetic comparison. A =:= B: A and B are evaluated to numbers. Succeeds iff the two numbers are equal.

(Both A and B have to be ground arithmetic expressions.)

```
| ?- X = 6, 7-1 = := X.
\mid ?- X = 6, X*X = := (X+3)*(X-2). \implies
                                           X = 6
| ?- X = 6, X+3 = := 2*(X-2).
| ?- X = 6, X+3 = := 2*(Y-2).
                                           'Instantiation Error'
```

Further BIPs: A < B, A > B, A =< B ( $\leq$ ), A >= B ( $\geq$ ), A =\= B ( $\neq$ ),

An example: cryptarithmetic puzzle

**◀□▶ ◀圖▶** 

- Consider this cryptarithmetic puzzle: AD\*AD = DAY. Here each letter stands for a *different* digit, initial digits cannot be zeros. Find values for the digits A, D, Y, so that the equation holds.
- We'll use a library predicate between/3 from library between.

```
% between(+N, +M, ?X): X is an integer such that N =< X =< M,
%
                       Enumerates all such X values.
```

- I/O mode notation for pred. arguments (used only in comments): +: input (bound), -: output (unbound var.), ?: arbitrary.
- To load a library: (in SICStus) include the line below in your program: :- use\_module(library(between)).

In SWI Prolog the predicate is loaded automatically.

• The Prolog predicate for solving the AD\*AD = DAY puzzle:

```
ad_day(AD, DAY) :-
    between(1, 9, A), between(1, 9, D), between(0, 9, Y),
    A = \ D, A = \ Y, D = \ Y,
   DAY is D*100+A*10+Y, AD is A*10+D,
    AD * AD = := DAY.
```

Solve this puzzle yourself: GO+TO=OUT

**◆□▶ ◆□▶** 

2024 Spring Semester

91/390

94/390

2024 Spring Semester

92/390

#### Declarative Programming with Prolog

#### Data structures in Prolog

Prolog is a dynamically typed language, i.e. vars can take arbitrary values. Prolog data structures correspond to FOL terms. A Prolog term can be:

- var (variable), e.g. X, Sum, \_a, \_; the last two are void (don't care) vars (If a var occurs once in a clause, prefix it with , or get a WARNING!!! Multiple occurrences of a single symbol denote different vars.)
- constant (0 argument function symbol):
  - number (integer or float), e.g. 3, -5, 3.1415
  - atom (symbolic constant, cf. enum type), e.g. a, susan, =<, 'John'
- compound, also called record, structure (n-arg, function symbol, n > 0) A compound takes the form:  $name(arg_1, \dots, arg_n)$ , where
  - name is an atom, argi are arbitrary Prolog terms
  - e.g. employee(name('John', 'Smith'), birthd(20,11,1994), 'Sales')
  - Compounds can be viewed as trees

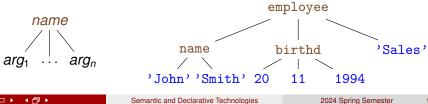

95/390

# Variables in Prolog: the logic variable

• A variable cannot be assigned (unified with) two distinct ground values:

$$| ?- X = 1, X = 2.$$
  $\implies$  no

• Two variables may be unified and then assigned a (common) value:

```
| ?- X = Y, X = 2.
                                        \implies X = 2, Y = 2 ?
```

• The above apply to a single branch of execution. If we backtrack over a branch on which the variable was assigned, the assignment is undone. and on a new branch another assignment can be made:

```
has_p(b, c).
                       has_p(b, d).
                                           has_p(d, e).
| ?- has_p(b, Y).
                                     \implies Y = c ? ; Y = d ? ; no
```

• A logic variable is a "first class citizen" data structure, it can appear inside compound terms:

```
| ?- Emp = employee(Name, Birth, Dept), Dept = 'Sales',
          Name = name(First,Last), First = 'John'.
     ⇒ Emp = employee(name('John',Last),Birth,'Sales') ?
```

• The Emp data structure represents an arbitrary employee with given name John who works in the Sales department

Semantic and Declarative Technologies

#### The logic variable (cont'd)

 A variable may also appear several times in a compound, e.g. name (X,X) is a Prolog term, which will match the first argument of the employee/3 record, iff the person's first and last names are the same:

```
employee(1, employee(name('John', 'John'), birthd(2000, 12, 21), 'Sales')).
employee(2, employee(name('Ann', 'Kovach'), birthd(1988,8,18 ), 'HR')).
employee(3, employee(name('Peter', 'Peter'), birthd(1970,2,12), 'HR')).
| ?- employee(Num, Emp), Emp = employee(name(_X,_X),_,_).
Num = 1, Emp = employee(name('John', 'John'), birthd(2000, 12, 21), 'Sales') ?;
Num = 3, Emp = employee(name('Peter', 'Peter'), birthd(1970,2,12), 'HR') ?; no
```

• If a variable name starts with an underline, e.g. x, its value is not displayed by the interactive Prolog shell (often called the top level)

### Classification of Prolog terms

**【□▶ 【□▶** 

• The taxonomy of Prolog terms – corresponding built-in predicates (BIPs)

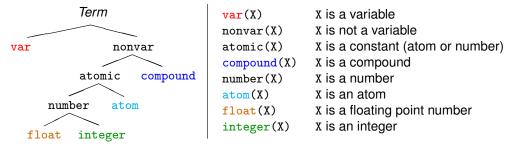

- The five coloured BIPs correspond to the five basic term types.
- Two further type-checking BIPs:

**【□▶ 【□▶** 

- simple(X): X is not compound, i.e. it is a variable or a constant.
- ground(X): X is a constant or a compound with no (uninstantiated) variables in it.

96/390

#### Another syntactic "sweetener" – list notation

A Prolog list [a,b,...] represents a sequence of terms (cf. linked list)

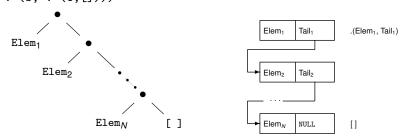

(Since version 7, SWI Prolog uses '[|]', instead of '.':-((((.)

- The *head* of a list is its first element, e.g. L's head: a the *tail* is the list of all but the first element, e.g. L's tail: [b,c]
- One often needs to split a list to its head and tail: List = .(Head, Tail). The "square bracketed" counterpart: List = [Head|Tail]
- Further sweeteners:  $[E_1, E_2, \dots, E_n | Tail] \equiv [E_1 | [E_2 | \dots, [E_n | Tail] \dots]]$  $[E_1,E_2,\ldots,E_n] \equiv [E_1,E_2,\ldots,E_n]$

#### Open ended and proper lists

• Example:

```
% headO(L): L's first element is 0.
headO(L) :- L = [0|_]. \% '_' is a void, don't care variable
% singleton(L): L has a single element.
singleton([_]).
\mid ?- singleton(L1). \Rightarrow
                              L1 = [A]
                                             % L1 = [A|[]] is a proper list
                               L2 = [0 | A] % L2 is an open ended list
| ?- head0(L2).
```

- A Prolog term is called an open ended (or partial) list iff
  - either it is an unbound variable.
  - or it is a nonempty list structure (i.e. of the form [\_|\_]) and its tail is open ended,

i.e. if sooner or later an unbound variable appears as the tail.

- A list is *closed* or *proper* iff sooner or later an [] appears as the tail
- Further examples: [X,1,Y] is a proper list, [X,1|Z] is open ended.

**∢□▶ ∢∄▶** 

Semantic and Declarative Technologies

2024 Spring Semester

99/390

Semantic and Declarative Technologies

2024 Spring Semester

100/390

Declarative Programming with Prolog Prolog - first steps

Declarative Programming with Prolog Prolog - first steps

#### Working with lists – some practice

#### Programming with lists – simple example

(Each occurrence of a void variable (\_) denotes a different variable.)

```
|?-[1,2] = [X|Y].
                                      X = 1, Y = [2]?
|?-[1,2] = [X,Y].
                                      X = 1, Y = 2?
| ?- [1,2,3] = [X|Y].
                                      X = 1, Y = [2,3]?
| ?- [1,2,3] = [X,Y].
|?-[1,2,3,4] = [X,Y|Z].
                                \implies X = 1, Y = 2, Z = [3,4] ?
| ?- L = [a,b], L = [,X|].
                                \implies ..., X = b ? % X = 2nd elem
| ?- L = [a,b], L = [\_,X,_|\_].
                               \implies no ? % length >= 3, X = 2nd elem
                                     L = [1,2|_A] ? % open ended list
| ?- L = [1|], L = [,2|].
```

- Recall: I/O mode notation for pred. arguments (only in comments): +: input (bound), -: output (unbound var.), ?: arbitrary.
- Write a predicate that checks if all elements in a list are the same. Let's call such a list A-boring, where A is the element appearing repeatedly.
- Remember, you can read ':-' as 'if', ',' as 'and'

```
% boring(+L, ?A): List L is A-boring.
boring([], _)
                % [] is A-boring for every A.
boring(L, A) :- % List L is A-boring, if
                % L's head equals A and
 boring(L1, A). % L's tail is A-boring.
```

**↓□▶ ◀♬▶** 

Declarative Programming with Prolog Prolog - first steps

### Programming with lists – further examples

- Given a list of numbers, calculate the sum of the list elements.
- Remember, you can do arithmetic calculations with 'is'

```
% sum(+L, ?Sum): L sums to Sum. (L is a list of numbers.)
sum([], 0).
                    % [] sums to 0.
sum([H|T], Sum) :- % A list with head H and tail T sums to Sum if
  sum(T, Sum0),
                    % T sums to SumO and
  Sum is SumO+H.
                       Sum is the value of SumO+H.
```

• Given two arbitrary lists, check that they are of equal length.

```
% same length(?L1, ?L2): Lists L1 and L2 are of equal length.
                      % [] has the same length as []
same length([], []).
same_length(L1, L2) :- % L1 and L2 are of equal length if
  L1 = [|T1],
                       % the tail of L1 is T1 and
  L2 = [|T2],
                       % the tail of L2 is T2 and
  same length(T1, T2). % the T1 and the T2 are of equal length.
```

#### Another recursive data structure – binary tree

- A binary tree data structure can be defined as being
  - either a leaf (leaf) which contains an integer (value)

Declarative Programming with Prolog Prolog - first steps

- or a node (node) which contains two subtrees (left, right)
- Defining binary tree structures in C and Prolog:

```
% Declaration of a C structure
enum treetype Leaf, Node;
struct tree {
  enum treetype type;
  union {
    struct { int value;
           leaf:
    struct { struct tree *left;
             struct tree *right;
           } node;
  } u;
};
```

```
% No need to define types in Prolog
% A type-checking predicate can be
% written, if this check is needed:
% is tree(T): T is a binary tree
is tree(leaf(Value)) :-
    integer(Value).
is_tree(node(Left,Right)) :-
    is_tree(Left),
    is tree(Right).
```

Recall: integer(Value) is a BIP which succeeds if and only if v is an integer.

**◀□▶ ◀圖▶** 

Semantic and Declarative Technologies

2024 Spring Semester

103/390

**◀□▶ ◀♬▶** 

Semantic and Declarative Technologies

2024 Spring Semester

104/390

Declarative Programming with Prolog Prolog - first steps

Declarative Programming with Prolog Prolog - first steps

#### Calculating the sum of numbers in the leaves of a binary tree

- Calculating the sum of the leaves of a binary tree:
  - if the tree is a leaf, return the integer in the leaf
  - if the tree is a node, add the sums of the two subtrees

```
% C function (declarative)
int tree_sum(struct tree *tree) {
  switch(tree->type) {
  case Leaf:
  return tree->u.leaf.value;
  case Node:
   return
    tree_sum(tree->u.node.left) +
    tree sum(tree->u.node.right);
}
```

```
% Prolog procedure
% tree_sum(+T, ?S):
% The sum of the leaves
% of tree T is S.
tree sum(leaf(Value), S) :-
        S = Value.
tree_sum(node(Left,Right), S) :-
        tree_sum(Left, S1),
        tree sum(Right, S2),
        S is S1+S2.
```

#### Sum of Binary Trees – a sample run

```
% sicstus
SICStus 4.3.5 (...)
| ?- consult(tree).
                        % alternatively: compile(tree). or [tree].
% consulting /home/szeredi/examples/tree.pl...
% consulted /home/szeredi/examples/tree.pl in module user, (...)
  ?- tree sum(node(leaf(5),
                   node(leaf(3), leaf(2))), Sum).
Sum = 10 ? : no
| ?- tree sum(leaf(10), 10).
yes
| ?- tree sum(leaf(10), Sum).
Sum = 10 ? ; no
| ?- tree sum(Tree, 10).
Tree = leaf(10) ?;
! Instantiation error in argument 2 of is/2
! goal: 10 is 73+74
| ?- halt.
```

The cause of the error: the built-in arithmetic is one-way: the goal 10 is S1+S2 causes an error!

**◀□▶ ◀♬▶** 

Declarative Programming with Prolog Prolog execution models

Declarative Programming with Prolog Prolog execution models

Prolog execution models

#### Contents

#### Two Prolog execution models

# Declarative Programming with Prolog

- Prolog first steps
- Prolog execution models
- The syntax of the (unsweetened) Prolog language
- Further control constructs
- Operators and special terms
- Working with lists
- Term ordering
- Higher order predicates
- All solutions predicates
- Efficient programming in Prolog
- Building and decomposing terms
- Executable specifications
- Block declarations
- Further reading

- The Goal Reduction model
  - a reformulation of the resolution proof technique
  - good for visualizing the search tree
- The Procedure Box model
  - reflects actual implementation better
  - used by the Prolog trace mechanism

| <b>↓□▶ ↓♂</b> ▶ | Semantic and Declarative Technologies           | 2024 Spring Semester | 107/390 | <b>◆□▶ ◆♂▶</b> | Semantic and Declarative Technologies           | 2024 Spring Semester | 108/390 |
|-----------------|-------------------------------------------------|----------------------|---------|----------------|-------------------------------------------------|----------------------|---------|
| Declarative     | Programming with Prolog Prolog execution models |                      |         | Declarative    | Programming with Prolog Prolog execution models |                      |         |

#### Goal reduction vs. resolution – a propositional example

```
get_fined :- driving_fast, raining. (1)
driving_fast :- in_a_hurry. (2)
...
in_a_hurry. (3)
raining. (4)
```

- To show that the goal get\_fined holds, goal reduction repeatedly reduces it to other goals using clauses (1)-(4)
- When an empty goal (true) is obtained the goal gets proved.

```
(g1)
       get fined
                                % (g1) is reduced, using (1), to
                                                                        (g2)
       driving_fast, raining % (g2) is reduced, using (2), to
(g2)
                                                                        (g3)
                      raining % (g3) is reduced, using (3), to
(g3)
       in_a_hurry,
                                                                        (g4)
(g4)
       raining
                                % (g4) is reduced, using (4), to
                                                                        (g5)
(g5)
       \blacksquare (empty goal) \equiv true
```

# Goal reduction vs. resolution (cnt'd)

```
+get_fined -driving_fast -raining. (1)
+driving_fast -in_a_hurry (2)
...
+in_a_hurry. (3)
+raining. (4)
```

- To show that get\_fined holds, resolution does an indirect proof
- Assume get\_fined does not hold, deduce false (contradiction) using clauses (1)–(4)

```
(g1) -get fined
                               % (g1) and
                                                         (1) implies (g2)
(g2)
     -driving_fast -raining % (g2) and
                                                         (2) implies (g3)
(g3)
     -in_a_hurry
                    -raining % (g3) and
                                                         (3) implies (g4)
                                                         (4) implies (g5)
(g4)
     -raining
                               % (g4) and
(g5)
       \square (empty clause) \equiv false
```

#### The Goal Reduction model – the grandparent example

• Goal reduction takes a goal, i.e. a *conjunction* of subgoals *G* and using a clause C reduces it to goal G'.

> so that  $G' \rightarrow G$ using (gp1) gives

E.g. reducing G  $= has_gp(b, X)$ = has\_p(b, P1), has\_p(P1, X)

| ?- has\_gp(b, X).

has\_p(b, c).

has\_p(b, d).

has\_p(d, e).

has\_p(d, f).

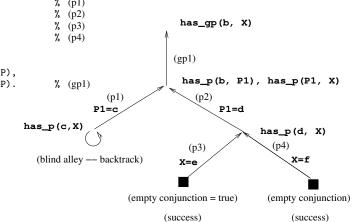

Declarative Programming with Prolog Prolog execution models

Semantic and Declarative Technologies

2024 Spring Semester

111/390

#### Resolution – same example

• Resolution takes a negated goal *NG* (which is a *disjunction* of neg. literals) and using a clause C deduces new negated goal NG',

so that  $NG \rightarrow NG'$ 

• E.g. resolving  $NG = -has_{gp}(b, X)$ using (gp1) gives

$$NG' = -has_p(b, P1) -has_p(P1, X)$$

P1=c

-has\_gp(b, X).

**◀□▶ ◀圖▶** 

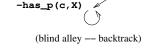

(empty clause = false) (indirect success)

Semantic and Declarative Technologies

 $-has_p(d, X)$ 

P1=d

(p3)

X=e

112/390

Declarative Programming with Prolog Prolog execution models

(empty clause) (indirect success)

# The Goal Reduction model (ADVANCED)

Goal reduction: a goal is viewed as a conjunction of subgoals

• Given a goal  $G = A, B, \dots$  and a clause  $(A :- D, \dots)$  $G' = B, \dots, D, \dots$  is obtained as the new goal

Goal reduction is the same as resolution, but viewed as backwards reasoning

- Resolution:
  - to prove  $A \land B \land \dots$ , we negate it obtaining  $\neg G_0 = -A B \dots$
  - resolution step : clause CI = (+A D ...) resolved with  $\neg G_0$ produces  $\neg G_1 = -D \dots -B \dots$ (resolution)  $\neg G_n \land CI \rightarrow \neg G_{n+1}$
  - success of indirect proof: reaching an empty clause  $\square \equiv$  false
- Goal reduction:
  - to prove  $A \land B \land \ldots$ , we start with  $G_0 = A$ , B,  $\ldots$
  - reduction step: using CI = (A :- D, ...) one can reduce  $G_0$  to  $G_1 = D, ..., B, ...$  $G_{n+1} \wedge CI \rightarrow G_n$ (reduction)
  - success of the reduction proof: reaching an empty goal = true
- the (resolution) and (reduction) reasoning rules are equivalent!

# The definition of a goal reduction step

Reduce a goal G to a new goal G' using a program clause  $Cl_i$ :

- Split goal G into the first subgoal  $G_F$  and the residual goal  $G_R$
- Copy clause  $Cl_i$ , i.e. rename all variables to new ones, and split the copy to a head H and body B
- Unify the goal  $G_F$  and the head H
  - If the unification fails, exit the reduction step with failure
  - If the unification succeeds with a substitution  $\sigma$ , return the new goal  $G' = (B, G_B)\sigma$  (i.e. apply  $\sigma$  to both the body and the residual goal)

E.g., slide 111:  $G = \text{has\_gp(b, X)} \text{ using } (gp1) \Rightarrow G' = \text{has\_p(b, P1),has\_p(P1, X)}$ 

Reduce a goal G to a new goal G' by executing a built-in predicate (BIP)

- Split goal G into the first, BIP subgoal  $G_F$  and the residual goal  $G_R$
- Execute the BIP G<sub>F</sub>

- If the BIP fails then exit the reduction step with failure
- If the BIP succeeds with a substitution  $\sigma$  then return the new goal  $G' = G_B \sigma$

Declarative Programming with Prolog Prolog execution models Prolog execution models Prolog execution models Prolog execution models

#### The goal reduction model of Prolog execution – outline

- This model describes how Prolog builds and traverses a search tree
- A web app for practicing the model: https://ait.plwin.dev/P1-1
- The inputs:
  - a Prolog program (a sequence of clauses), e.g. the has\_gp program
  - a goal, e.g. :- has\_gp(b, GP).
     extended with a special goal, carrying the solution: answer(So1):
     :- has\_gp(b, GP), answer(GP). % Who are the grandparents of a?
     :- has\_gp(Ch,GP), answer(Ch-GP). % Which are the child-gparent pairs?
- When only an answer goal remains, a solution is obtained
- Possible outcomes of executing a Prolog goal:
  - Exception (error), e.g. :- Y = apple, X is Y+1.

    (This is not discussed further here)
  - Failure (no solutions), e.g. :- has\_p(c, P), answer(P).
  - Success (1 or more solutions), e.g. :- has p(d, P), answer(P).

Ti, at a failure, Christ is empty, execution ends.

In, at a failure, Christ is empty, execution ends.

Semantic and Declarative Technologies 2024 Spring Semester 115/390

Declarative Programming with Prolog Prolog execution models

Declarative Programming with Prolog Prolog execution models

#### The flowchart of the Prolog goal reduction model

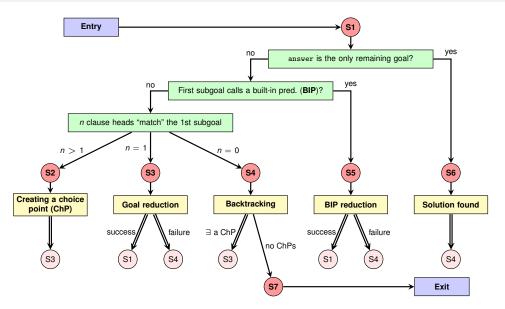

(Double arrows indicate a jump to the step in the pink circle, i.e. execution continues at the given red circle.)

#### The main data structures used in the model

- There are only two (imperative, mutable) variables in this model:

  Goal: the current goal sequence, ChPst the stack of choice points (ChPs)
- If, in a reduction step, two or more clause heads unify (match) the first subgoal, a new ChPSt entry is made, storing:
  - the list of clauses with possibly matching heads
  - the current goal sequence (i.e. Goal)

| ChPoint name | Clause list | Goal |                                  |  |  |
|--------------|-------------|------|----------------------------------|--|--|
| CHP2 [p3,p4] |             | (4)  | hasP(d,Y), answer(b-Y).          |  |  |
| CHP1         | [p2,p3,p4]  | (2)  | hasP(X,P),hasP(P,Y),answer(X-Y). |  |  |

- At a failure, the top entry of the ChPSt is examined:
  - the goal stored there becomes the current Goal,
  - the first element of the list of clauses is removed, the second is remembered the as the "current clause",
  - if the list of clauses is now a singleton, the top entry is removed,
  - finally the Goal is reduced, using the current clause.
- If, at a failure, ChPSt is empty, execution ends.

#### Remarks on the flowchart

- There are seven different execution steps: **S1–S7**, where **S1** is the initial (but also an intermediate) step, and **S7** represents the final state.
- The main task of S1 is to branch to one of S2–S6:
  - when Goal contains an answer goal only ⇒ S6;
  - when the first subgoal of Goal calls a BIP  $\Rightarrow$  S5;
  - otherwise the first subgoal calls a user predicate. Here a set of clauses is selected which *contains* all clauses whose heads match the first subgoal (this may be a *superset* of the matching ones).
     Based on the number of clauses ⇒ S2, S3 or S4.
- **S2** creates a new ChPSt entry, and  $\Rightarrow$  **S3** (to reduce with the first clause).
- S3 performs the reduction. If that fails  $\Rightarrow$  S4, otherwise  $\Rightarrow$  S1.
- S4 retrieves the next clause from the top ChPSt entry, if any (⇒ S3), otherwise execution ends (⇒ S7).
- In **S5**, similarly to **S3**, if the BIP succeeds  $\Rightarrow$  **S1**, otherwise  $\Rightarrow$  **S4**.
- In **S6**, the solution is displayed and further solutions are sought ( $\Rightarrow$  **S4**).

Semantic and Declarative Technologies 2024 Spring Semester 117/390 Semantic and Declarative Technologies 2024 Spring Semester 118/39

#### The Procedure Box execution model – example

The procedure box execution model of has\_gp

$$\label{eq:has_gp} \begin{array}{lll} has\_gp(GC,\ GP) \ :- \ has\_p(GC,\ P),\ has\_p(P,\ GP)\,. & has\_p(b,\ c)\,. \\ & has\_p(b,\ d)\,. \\ & has\_p(d,\ e)\,. \\ & has\_p(d,\ f)\,. \end{array}$$

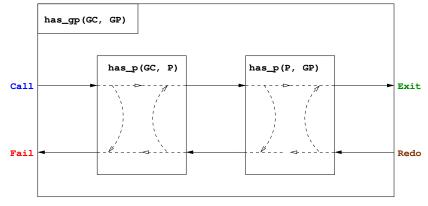

### Prolog tracing, based on the four port box model

```
| ?- consult(gp3).
                                | ?- has_gp(Ch, f).
                                Det? BoxId Depth Port Goal
% consulting gp3.pl...
                                               1 Call: has_gp(Ch,f) ?
% consulted gp3.pl ...
                                               2 Call: has_p(Ch,P) ?
                                               2 Exit: has_p(b,c) ?
yes
                                               2 Call: has_p(c,f) ?
| ?- listing.
                                               2 Fail: has_p(c,f) ?
has_gp(Ch, G) :-
                                               2 Redo: has p(b,c)?
                                               2 Exit: has_p(b,d) ?
         has_p(Ch, P),
                                               2 Call: has_p(d,f) ?
         has_p(P, G).
                                               2 Exit: has_p(d,f) ?
                                                 No choice left in box 4, box removed (no ?)
                                               1 Exit: has_gp(b,f) ?
has_p(b, c).
                                Ch = b ?:
has_p(b, d).
                                               1 Redo: has_gp(b,f) ?
has_p(d, e).
                                               2 Redo: has p(b,d) ?
                                               2 Exit: has_p(d,e) ?
has_p(d, f).
                                               2 Call: has_p(e,f) ?
                                               2 Fail: has_p(e,f) ?
                                               2 Redo: has_p(d,e) ?
yes
                                               2 Exit: has_p(d,f) ?
| ?- trace.
                                                 No choice left in box 2, box removed (no ?)
% The debugger will ...
                                               2 Call: has_p(f,f) ?
                                               2 Fail: has_p(f,f) ?
yes
                                               1 Fail: has_gp(Ch,f) ?
                                no
                               | ?-
```

Declarative Programming with Prolog Prolog execution models

Semantic and Declarative Technologies 2024 Spring Semester 119/390

Semantic and Declarative Technologies Declarative Programming with Prolog Prolog execution models

2024 Spring Semester

120/390

#### The procedure-box of multi-clause predicates

'Sister in law' can be one's spouse's sister; or one's brother's wife:

```
has_sister_in_law(X, Y) :-
    has_spouse(X, S), has_sister(S, Y).
has_sister_in_law(X, Y) :-
    has_brother(X, B), has_wife(B, Y).
```

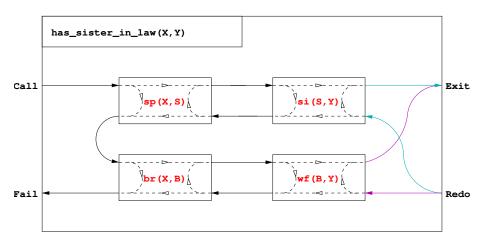

#### The procedure-box of a "database" predicate of facts

- In general in a multi-clause predicate the clauses have different heads
- A database of facts is a typical example:

**↓□▶ ◀♬▶** 

• These clauses can be massaged to have the same head:

$$has_p(Ch, P) :- Ch = b, P = c.$$
  
 $has_p(Ch, P) :- Ch = b, P = d.$ 

• Consequently, the procedure-box of this predicate is this:

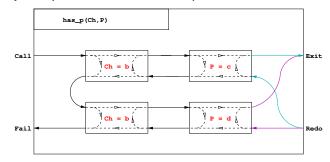

Declarative Programming with Prolog The syntax of the (unsweetened) Prolog language Declarative Programming with Prolog The syntax of the (unsweetened) Prolog language The syntax of the (unsweetened) Prolog language

Example

#### Contents

# Summary – syntax of Prolog predicates, clauses

(callable term)

Fact FACT \_fact X2 \_2 \_

### Declarative Programming with Prolog

- Prolog first steps
- Prolog execution models
- The syntax of the (unsweetened) Prolog language
- Further control constructs
- Operators and special terms
- Working with lists
- Term ordering
- Higher order predicates
- All solutions predicates
- Efficient programming in Prolog
- Building and decomposing terms
- Executable specifications
- Block declarations
- Further reading

```
% A predicate with two clauses, the functor is: tree_sum/2
tree_sum(leaf(Val), Val).
                                                      clause 1, fact
tree_sum(node(Left,Right), S) :- %
                                             head
    tree_sum(Left, S1),
                                   % goal
    tree_sum(Right, S2),
                                   % goal
                                           | body | clause 2, rule
    S is S1+S2.
                                   % goal /
Syntax
orogram ::=
                                   {i.e. a sequence of predicates}
                 (predicate)...
(predicate)::=
                 ⟨clause⟩...
                                    {with the same functor}
(clause ) ::=
                 ⟨ fact ⟩.□ |
                 ⟨rule⟩.∟
fact >
                 ⟨head⟩
 rule >
           ::=
                  ( head ):-( body )
                                    {clause functor = head functor}
                                    {i.e. a seq. of goals sep. by commas}
 body >
           ::=
                 \langle \text{goal} \rangle, \dots
                 ⟨ callable term ⟩
                                    {atom or compound}
 head >
           ::=
```

Semantic and Declarative Technologies

2024 Spring Semester
123/390

Legislative Programming with Prolog

The syntax of the (unsweetened) Prolog language

124/390

Declarative Programming with Prolog

The syntax of the (unsweetened) Prolog language

The syntax of the (unsweetened) Prolog language

The syntax of the (unsweetened) Prolog language

#### Prolog terms (canonical form)

#### Example – a clause head as a term

```
% tree_sum(node(Left,Right), S)
                                           % compound term, has the
                                           % functor tree_sum/2
% compound name \
                                  argument, variable
                      \ - argument, compound term
Syntax
⟨term⟩
                          ⟨ variable ⟩ |
                                                     {has no functor}
                                                     {\langle constant \rangle / 0}
                            constant > |
                                                    \{\langle comp. name \rangle / \langle \# of args \rangle \}
                           compound term > |
                           ... extensions ...
                                                     {lists, operators}
                                                     {symbolic constant}
(constant)
                          ⟨atom⟩ |
                           ( number )
⟨ number ⟩
                          ⟨integer⟩ | ⟨float⟩
                           \langle comp. name \rangle (\langle argument \rangle, ...)
⟨ compound term ⟩::=
comp. name
                    ::=
                           ⟨ atom ⟩
( argument )
                           ⟨term⟩
                    ::= \langle atom \rangle | \langle compound term \rangle
callable term
```

#### Lexical elements

::=

#### Examples

% variable:

goal >

```
fact ≡ 'fact' 'István' [] ; ',' += ** \= ≡ '\\='
% atom:
% number:
                 0 -123 10.0 -12.1e8
% not an atom: !=. István
% not a number: 1e8 1.e2
Syntax
⟨ variable ⟩
                      ⟨ capital letter ⟩⟨ alphanum ⟩...|
                      _ ( alphanum )...
                     '\' quoted char \\...' |
⟨atom⟩
                       ⟨ lower case letter ⟩ ⟨ alphanum ⟩... |

⟨ sticky char ⟩... | ! | ; | [] | {}

⟨integer⟩
                      {signed or unsigned sequence of digits }
 (float)
                      { a sequence of digits with a compulsory decimal point
                       in between, with an optional exponent)
 (quoted char) ::=
                      {any non ', and non \, character} | \ \ ( escaped char \)
                      ⟨ lower case letter ⟩ | ⟨ upper case letter ⟩ | ⟨ digit ⟩ | _
 alphanum >
                ::= + | - | * | / | \ | $ | ^ | < | > | = | ' | ~ | : | . | ? | @ | # | &
 sticky char
```

{or a variable, if instantiated to a callable}

Declarative Programming with Prolog The syntax of the (unsweetened) Prolog language Declarative Programming with Prolog

#### Comments and layout in Prolog

- Comments
  - From a % character till the end of line
  - From /\* till the next \*/
- Layout (spaces, newlines, tabs, comments) can be used freely, except:
  - No layout allowed between the name of a compound and the "("
  - If a prefix operator (see later) is followed by "(", these have to be separated by layout
  - Clause terminator (.□): a stand-alone full stop (i.e., one not preceded by a sticky char), followed by layout
- The recommended formatting of Prolog programs:
  - Write clauses of a predicate continuously, no empty lines between
  - Precede each pred. by an empty line and a spec (head comment)
     % predicate\_name(A1, ..., An): A declarative sentence (statement)
     % describing the relationship between terms A1, ..., An
  - Write the head of the clause at the beginning of a line, and prefix each goal in the body with an indentation of a few (8 recommended) spaces.

### Declarative Programming with Prolog

Prolog – first steps

Contents

- Prolog execution models
- The syntax of the (unsweetened) Prolog language

Further control constructs

- Further control constructs
- Operators and special terms
- Working with lists
- Term ordering
- Higher order predicates
- All solutions predicates
- Efficient programming in Prolog
- Building and decomposing terms
- Executable specifications
- Block declarations
- Further reading

 Image: Company of the programming with Prology
 Semantic and Declarative Technologies
 2024 Spring Semester
 127/390
 Image: Company of the programming with Prology
 Semantic and Declarative Technologies
 2024 Spring Semester
 128/390

 Declarative Programming with Prology
 Further control constructs
 Declarative Programming with Prology
 Further control constructs

#### Disjunctions

- Disjunctions (i.e. subgoals separated by "or") can appear as goals
- A disjunction is denoted by semicolon (";")
- Enclose the whole disjunction in parentheses, align chars (, ; and )

```
has_sister_in_law(X, Y) :-
    ( has_spouse(X, S), has_sister(S, Y)
    ; has_brother(X, B), has_wife(B, Y)
    ).
```

• The above predicate is equivalent to:

```
has_sister_in_law(X, Y) :- has_spouse(X, S), has_sister(S, Y).
has_sister_in_law(X, Y) :- has_brother(X, B), has_wife(B, Y).
```

• A disjunction is itself a valid goal, it can appear in a conjunction:

Can you make an equivalent variant which does not use ";"?

#### Disjunctions, continued

• An example with multiple disjunctions:

- Note: the V=Term goals can no longer be got rid of in disjunctions
- Comma binds more tightly than semicolon, e.g.

```
p :- (q, r; s) \equiv p :- ((q, r); s).
```

Please, never enclose disjuncts (goals on the sides of;) in parentheses!

You can have more than two-way "or"s:

```
p := (a; b; c; ...) which is the same as p := (a; (b; (c; ...)))
```

• Please, do not use the unnecessary parentheses (colored red)!

#### Expanding disjunctions to helper predicates

• Example: p :- q, (r ; s). p := q, r.Distributive expansion inefficient, as it calls q twice: p :- q, s.

• For an efficient solution introduce a helper predicate. Example:

```
t(X, Z) :-
    p(X,Y),
       q(Y,U), r(U,Z)
       s(Y, Z)
        t(Y), w(Z)
    ),
    v(X, Z).
```

- Collect variables that occur both inside and outside the disj. Y, Z.
- Define a helper predicate aux(Y,Z) with these vars as args, transform each disjunct to a separate clause of the helper predicate:

```
aux(Y, Z) := q(Y,U), r(U,Z).
aux(Y, Z) := s(Y, Z).
aux(Y, Z) := t(Y), w(Z).
```

• Replace the disjunction with a call of the helper predicate:

```
t(X, Z) := p(X, Y), aux(Y, Z), v(X, Z).
```

**◀□▶ ◀♬▶** 

Semantic and Declarative Technologies Declarative Programming with Prolog Further control constructs 2024 Spring Semester

131/390

Declarative Programming with Prolog Further control constructs

2024 Spring Semester

132/390

#### Defining "childless" using if-then-else

- Given the has\_parent/2 predicate, define the notion of a childless person
- If we can find a child of a GIVEN person, then childless should fail, otherwise it should succeed.

```
% childless(+Person): A given Person has no children
childless(Person) :-
                         ( has_parent(_, Person) -> fail
                             true
                         ).
```

- What happens if you call childless(P), where P is an unbound var? Will it enumerate childless people in P? No, it will simply fail.
- The above if-then-else can be simplified to:

```
childless(Person) :- \+ has_parent(_, Person).
```

- "\+" is called Negation by Failure, "\+ g" runs by executing g:
  - if g fails "\+ g" succeeds.
  - if g succeeds "\+ g" fails (ignoring further solutions of g, if any)
- Since a failed goal produces no bindings, "\+ g" will never bind a variable.

#### The if-then-else construct

• When the two branches of a disjunction exclude each other, use the if-then-else construct (condition -> then; else). Example:

```
% pow(A, E, P): P is A to the power E.
pow(A, E, P) :-
                                   pow1(A, E, P) :-
    ( E > 0, E1 is E-1, \Longrightarrow
                                    (E > 0 -> E1 \text{ is } E-1,
        pow(A, E1, P1),
                                            pow(A, E1, P1),
        P is A*P1
                                            P is A*P1
        E = 0, P = 1
                                            E = 0, P = 1
```

- pow1 is about 25% faster than pow and requires much less memory
- The atom -> is a standard operator
- The construct ( Cond -> Then ; Else ) is executed by first executing Cond. If this succeeds, Then is executed, otherwise Else is executed.
- Important: Only the first solution of Cond is used for executing Then. The remaining solutions are discarded!
- Note that (Cond -> Then; Else) looks like a disjunction, but it is not
- The else-branch can be omitted, it defaults to false.

**∢□▶ ∢∄▶** 

**∢□▶ ∢♂▶** 

Semantic and Declarative Technologies

## Open and closed world assumption

```
has_parent(a, b). has_parent(a, c). has_parent(c, d).
                                                               (1)-(3)
```

- Does (1)-(3) imply that a is childless:  $\varphi = \forall x.\neg \text{has\_parent}(x, a)$ ?
- No. Although has parent (Ch, a) cannot be proven, φ does not hold!
- But in the world of databases we do conclude that a is childless...
- Databases use the Closed World Assumption (CWA): anything that cannot be proven is considered false.
- Mathematical logic uses the Open World Assumption (OWA)
  - A statement S follows from a set of statements P (premises), if S holds in any world (interpretation) that satisfies P.
  - thus  $\varphi$  is not a logical consequence of (1)-(3)
- Classical logic (OWA) is monotonic: the more you know, the more you can deduce
- Negation by failure (CWA) is non-monotonic: add the fact "has\_parent(e, a)." to (1)-(3) and \+ has\_parent(\_, a) will fail.

Declarative Programming with Prolog Further control constructs

#### Checking inequality – siblings and cousins

# has\_p('Charles', 'Elizabeth'). has\_p('Andrew', 'Elizabeth'). has\_p('William', 'Charles'). has\_p('Beatrice', 'Andrew'). has\_p('Harry', 'Charles'). has\_p('Eugenie', 'Andrew').

Recall homework L4, define predicate has\_sibling/2, first attempt:

```
\label{eq:has_sibling0(A, B) :- + A = B, has_p(A, P), has_p(B, P).}
```

has\_sibling0 does not work properly, e.g. this goal fails:
| ?- has\_sibling0('Charles', X).

```
because \+ 'Charles' = X fails (as 'Charles' = X succeeds)
```

 Negated goals should be instantiated as much as possible, therefore always place them at the end of the body:

```
has\_sibling(A, B) :- has\_p(A, P), has\_p(B, P), \\+ A = B.
```

• Define has\_cousin/2 (using has\_gp/2, the "has grandparent" predicate)

• Note that the BIP A \= B is equivalent to \+ A = B

 Image: Continuous of the programming with prologing of the programming with prologing of the programming with prologing of the programming with prologing of the programming with prologing of the programming with prologing of the property of the programming with prologing of the programming with prologing of the property of the programming with prologing of the programming with prologing of the property of the programming with prologing of the property of the property of the

has\_sister\_in\_law(X, Y) :-

# ; else $\Longrightarrow$

cond -> then

\+ p

The relationship of if-then-else and negation

Negation can be fully defined using if-then-else

These are equivalent only if cond succeeds at most once. The if-then-else is more efficient (no choice point left).

• If-then-else can be transformed to a disjunction with a negation:

Declarative Programming with Prolog Further control constructs

• As semicolon is associative, there is no need to use nested parentheses (...) if multiple if-then-else branches are present (and please don't):

Declarative Programming with Prolog Further control constructs

2024 Spring Semester

p -> false

cond, then
\+ cond, else

true

136/390

### The procedure-box of disjunctions

A disjunction can be transformed into a multi-clause predicate

```
( has_spouse(X, S), has_sister(S, Y)
;
has_sister_in_law(X, Y) :-
has_brother(X, B), has_wife(B, Y)
).

has_sister_in_law(X, Y)

has_sister_in_law(X, Y)

Exit

Sp(X, S)

wf(B, Y)

Redo
Redo
```

#### The procedure box for if-then-else

Semantic and Declarative Technologies

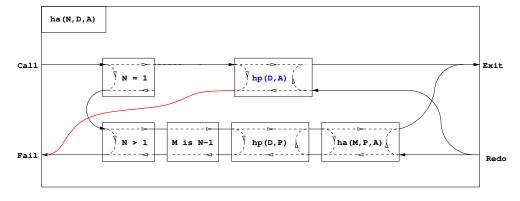

• Failure of the "then" part leads to failure of the whole if-then-else construct

has\_sister\_in\_law(X, Y) :-

Declarative Programming with Prolog Further control constructs Declarative Programming with Prolog Operators and special terms

Contents

#### The if-then-else box, continued

• When an if-then-else occurs in a conjunction, or there are multiple clauses, then it requires a separate box

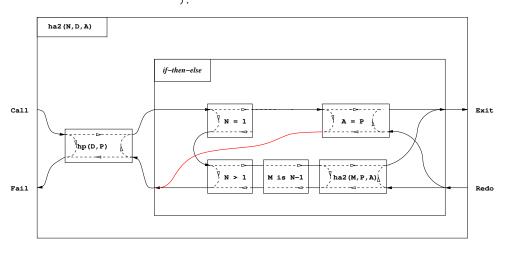

# **Declarative Programming with Prolog**

- Prolog first steps
- Prolog execution models
- The syntax of the (unsweetened) Prolog language
- Further control constructs
- Operators and special terms
- Working with lists
- Term ordering
- Higher order predicates
- All solutions predicates
- Efficient programming in Prolog
- Building and decomposing terms
- Executable specifications
- Block declarations
- Further reading

Semantic and Declarative Technologies 139/390 **【□▶ 【□▶** Semantic and Declarative Technologies 140/390 2024 Spring Semeste 2024 Spring Semeste 

#### Introducing operators

- Example: S is -S1+S2 is equivalent to: is(S, +(-(S1),S2))
- Syntax of terms using operators

```
(comp. term ) ::=
      \langle comp. name \rangle (\langle argument \rangle, ...)
                                                                {so far we had this}
      ( argument ) \langle operator name \rangle \langle argument \rangle
                                                                {infix term}
      ⟨ operator name ⟩ ⟨ argument ⟩
                                                                {prefix term}
      ⟨ argument ⟩ ⟨ operator name ⟩
                                                                {postfix term}
     ( < term > )
                                                                {parenthesized term}
\langle operator name \rangle ::= \langle comp. name \rangle
                                                        {if declared as an operator}
```

- The built-in predicate for defining operators:
  - op(Priority, Type,  $[0p_1, 0p_2, ...]$ ): op(Priority, Type, Op) Or
    - Priority: an int. between 1 and 1200 smaller priorities bind tighter
    - Type determines the placement of the operator and the associativity: infix: yfx, xfy, xfx; prefix: fy, fx; postfix: yf, xf (f - op, x, y - args)
    - Op or Opi: an arbitrary atom
- The call of the BIP op/3 is normally placed in a directive, executed immediately when the program file is loaded, e.g.:

Semantic and Declarative Technologies

- :- op(800, xfx, [has\_tree\_sum]). < □ > < □ >
  - leaf(V) has tree sum V. 2024 Spring Semester

## Characteristics of operators

Operator properties implied by the operator type

|             | Type                     | Class | Interpretation |                        |  |
|-------------|--------------------------|-------|----------------|------------------------|--|
| left-assoc. | ft-assoc. right-assoc. n |       |                |                        |  |
| yfx         | xfy                      | xfx   | infix          | $X f Y \equiv f(X, Y)$ |  |
|             | fy                       | fx    | prefix         | $f X \equiv f(X)$      |  |
| yf          |                          | xf    | postfix        | $X f \equiv f(X)$      |  |

Parentheses implied by operator priorities and associativities

- $a/b+c*d \equiv (a/b)+(c*d)$  as the priority of / and \* (400) is less than smaller priority = **stronger** binding the priority of + (500)
- $a-b-c \equiv (a-b)-c$  as operator has type yfx, thus it is left-associative, i.e. it binds to the left, the leftmost operator is parenthesized first (the position of y wrt. f shows the direction of associativity)
- $a^b^c \equiv a^(b^c)$  as  $\hat{}$  has type xfy, therefore it is right-associative
- a=b=c  $\Longrightarrow$  syntax error, as = has type xfx, it is non-associative
- the above also applies to different operators of same type and priority:  $a+b-c+d \equiv ((a+b)-c)+d$

Semantic and Declarative Technologies

#### Standard built-in operators

#### Standard operators

```
1200
     xfx :- -->
1200
      fx
          :- ?-
1100 xfy;
1050
     xfy
          ->
1000
     xfy ','
900
      fv
          \+
700 xfx = \ = ...
           < =< =:= =\=
           > >= is
           == \==
           @< @=< @> @>=
 500
     vfx + - /  /
      vfx * / // rem
           mod << >>
 200
     xfx **
 200
     xfy
200
      fv - \
```

#### Further built-in operators of SICStus Prolog

```
1150
       fx mode public dynamic
            volatile discontiguous
            initialization multifile
           meta_predicate block
1100
      xfy
900
       fу
           spy nospy
550
      xfy
 500
      yfx
 200
      fy +
```

#### Operators – additional comments

- The "comma" is heavily overloaded:
  - it separates the arguments of a compound term
  - it separates list elements
  - it is an xfy op. of priority 1000, e.g.: (p:-a,b,c)\eq:-(p,','(a,','(b,c)))
- Ambiguities arise, e.g. is  $p(a,b,c) \stackrel{?}{=} p((a,b,c))$ ?
- Disambiguation: if the outermost operator of a compound argument has priority > 1000, then it should be enclosed in parentheses

```
\mid ?- write canonical((a,b,c)). \Rightarrow ','(a,','(b,c))
| ?- write canonical(a,b,c). ⇒ Error: ! write_canonical/3 does not exist
| ?- write_canonical((hgp(A,B):-hp(A,C),hp(C,B))).
                                  \Rightarrow :-(hgp(A,B),','(hp(A,C),hp(C,B)))
```

• Note: an unquoted comma (,) is an operator, but not a valid atom

Semantic and Declarative Technologies

2024 Spring Semester

143/390

< □ > < □ >

Semantic and Declarative Technologies

144/390

### Functions and operators allowed in arithmetic expressions

• The Prolog standard prescribes that the following functions can be used in arithmetic expressions:

#### plain arithmetic:

```
+X, -X, X+Y, X-Y, X*Y, X/Y,
        X//Y (int. division, truncates towards 0),
        X div Y (int. division, truncates towards -\infty),
        X rem Y (remainder wrt. //),
        X mod Y (remainder wrt. div),
        X**Y, X^Y (both denote exponentiation)
conversions:
        float_integer_part(X), float_fractional_part(X), float(X),
        round(X), truncate(X), floor(X), ceiling(X)
bit-wise ops:
        X/Y, X/Y, xor(X,Y), X (negation), X << Y, X >> Y (shifts)
other:
         abs(X), sign(X), min(X,Y), max(X,Y),
        sin(X), cos(X), tan(X), asin(X), acos(X), atan(X),
```

#### Uses of operators

- What are operators good for?
  - to allow usual arithmetic expressions, such as in X is (Y+3) mod 4
  - processing of symbolic expressions (such as symbolic derivation)
  - for writing the clauses themselves

(:-, ', ', ; ... are all standard operators)

- clauses can be passed as arguments to meta-predicates: asserta( (p(X):-q(X),r(X)) )
- to make Prolog data structures look like natural language sentences (controlled English), e.g. Smullyan's island of knights and knaves (knights always tell the truth, knaves always lie):

We meet natives A and B, A says: one of us is a knave.

- | ?- solve\_puzzle(A says A is a knave or B is a knave).
- to make data structures more readable: acid(sulphur, h\*2-s-o\*4).

atan2(X,Y), sqrt(X), log(X), exp(X), pi

### Classical symbolic computation: symbolic derivation

• Write a Prolog predicate which calculates the derivative of a formula built from numbers and the atom x using some arithmetic operators.

```
% (A) = (A) + (A) + (A
deriv(x, 1).
deriv(C, 0) :-
                                                                                                                                                                                            number(C).
deriv(U+V, DU+DV) :-
                                                                                                                                                                                             deriv(U, DU), deriv(V, DV).
deriv(U-V, DU-DV) :-
                                                                                                                                                                                            deriv(U, DU), deriv(V, DV).
deriv(U*V, DU*V + U*DV) :-
                                                                                                                                                                                             deriv(U, DU), deriv(V, DV).
| ?- deriv(x*x+x, D).
                                                                                                                                                                                 D = 1*x+x*1+1 ? ; no
| ?- deriv((x+1)*(x+1), D).
                                                                                                                                                                                 D = (1+0)*(x+1)+(x+1)*(1+0) ? : no
\mid ?- deriv(I, 1*x+x*1+1). \Longrightarrow
                                                                                                                                                                                 I = x*x+x ? ; no
| ?- deriv(I, 2*x+1).
                                                                                                                                                                                  nο
| ?- deriv(I, 0).
                                                                                                                                                                                  no
```

Semantic and Declarative Technologies

#### Contents

### Opening a property of the property of the p

- Prolog first steps
- Prolog execution models
- The syntax of the (unsweetened) Prolog language
- Further control constructs
- Operators and special terms
- Working with lists
- Term ordering
- Higher order predicates
- All solutions predicates
- Efficient programming in Prolog
- Building and decomposing terms
- Executable specifications
- Block declarations
- Further reading

**∢□▶ ∢♂▶** 

Concatenating lists

**∢□▶ ∢∄▶** 

Let L1 ⊕ L2 denote the concatenation of L1 and L2,
 i.e. a list consisting of the elements of L1 followed by those of L2.

Declarative Programming with Prolog Working with lists

- Building L1 

  L2 in an imperative language
   (A list is either a NULL pointer or a pointer to a head-tail structure):
  - Scan L1 until you reach a tail which is NULL
  - Overwrite the NULL pointer with L2
- If you still need the original L1, you have to copy it, replacing its final NULL with L2. A recursive definition of the ⊕ (concatenation) function:

```
L1 \oplus L2 = if L1 == NULL return L2 else L3 = tail(L1) \oplus L2 return a new list structure whose head is head(L1) and whose tail is L3
```

• Transform the above recursive definition to Prolog:

#### Efficient and multi-purpose concatenation

- Drawbacks of the app0/3 predicate:
  - Uses "real" recursion (needs stack space proportional to length of L1)

Semantic and Declarative Technologies

- Cannot split lists, e.g. app0(L1, [3], [1,3]) → infinite loop
- Apply a generic optimization: eliminate variable assignments

Declarative Programming with Prolog Working with lists

ullet Remove goal  ${\tt Var}$  = T, and replace occurrences of variable  ${\tt Var}$  by T

Not applicable in the presence of disjunctions or if-then-else

Apply this optimization to the second clause of app0/3:

```
app0([X|L1], L2, L) := app0(L1, L2, L3), L = [X|L3].
```

• The resulting code (renamed to app, also available as the BIP append/3)

 This uses constant stack space and can be used for multiple purposes, thanks to Prolog allowing open ended lists

147/390

2024 Spring Semester

2024 Spring Semester

148/390

Declarative Programming with Prolog Working with lists Declarative Programming with Prolog Working with lists

#### Tail recursion optimization

- Tail recursion optimization (TRO), or more generally last call optimization (LCO) is applicable if
  - the goal in question is the last to be executed in a clause body, and
  - no choice points exist in the given predicate.
- LCO is applicable to the recursive call of app/3:

```
app([], L, L).
app([X|L1], L2, [X|L3]) :- app(L1, L2, L3).
```

- This feature relies on open ended lists:
  - It is possible to build a list node before building its tail
  - This corresponds to passing to append a pointer to the location where the resulting list should be stored.
- Open ended lists are possible because unbound variables are first class objects, i.e. unbound variables are allowed inside data structures. (This type of variable is often called the logic variable).

```
app(A, B, [1,2,3,4]).
                                     A = []
                             B=[1,2,3,4]
                                                  A = [1|A1]
                                                   ?-app(A1, B, [2,3,4]).
                              A=[], B=[1,2,3,4]
                                                       A1 = [2|A2]
                                        A1=[]
                                  B=[2,3,4]
% app(L1, L2, L3):
                                                         - app(A2, B, [3,4]).
% L1 \oplus L2 = L3.
                                   A=[1], B=[2,3,4]
app([], L, L).
                                                             A2 = [3 | A3]
                                             A2 = []
app([X|L1], L2, [X|L3]):-
                                          B = [3, 4]
    app(L1, L2, L3).
                                                             ?- app(A3, B, [4]).
                                        A=[1,2], B=[3,4]
| ?- app(A, B, [1,2,3,4]).
                                                                  A3 = [4 | A4]
A = [], B = [1,2,3,4] ? ;
                                                  A3=[]
A = [1], B = [2,3,4] ?;
                                               B = [4]
                                                                   ?- app(A4, B, []).
A = [1,2], B = [3,4] ?;
                                              A=[1,2,3],B=[4]
A = [1,2,3], B = [4] ?;
A = [1,2,3,4], B = [] ? ;
                                                          A4=[]
                                                          B=[]
                                                             A=[1,2,3,4],B=[]
```

Declarative Programming with Prolog Working with lists

2024 Spring Semester

151/390

**◆□▶ ◆♂▶** 

Splitting lists using append

Semantic and Declarative Technologies

Declarative Programming with Prolog Working with lists

logies 2024 Spring Semester

152/390

#### How does the "openness" of arguments affect append(L1,L2,L3)?

- L2 is never decomposed ("looked inside") by append, whether it is open ended, does not affect execution
- If L1 is closed, append produces at most one answer

• If L3 is closed (of length n), append produces at most n + 1 solutions, where L1 and L2 are closed lists (also see previous slide):

• The search may be infinite: if both the 1st and the 3rd arg. is open ended

#### Eight ways of using append(L1,L2,L3) (safe or unsafe)

```
:- mode append(+, +, +). % checking if L1 \oplus L2 = L3 holds
| ?- append([1,2], [3,4], [1,2,3,4]).
  :- mode append(+, +, -). % appending L1 and L2 to obtain L3
| ?- append([1,2], [3,4], L3).
                                            \implies L3 = [1,2,3,4] ?; no
  :- mode append(+, -, +). % checking if L1 is a prefix of L3, obtaining L2
                                             \implies L2 = [3,4] ?; no
| ?- append([1,2], L2, [1,2,3,4]).
  :- mode append(+, -, -). % prepending L1 to an open ended L2 to obtain L3
| ?- append([1,2], [3|L2], L3).
                                            \implies L3 = [1,2,3|L2] ?; no
  :- mode append(-, +, +). % checking if L2 is a suffix of L3 to obtain L1
| ?- append(L1, [3,4], [1,2,3,4]).
                                             \implies L1 = [1,2] ?; no
  :- mode append(-, -, +). % splitting L3 to L1 and L2 in all possible ways
| ?- append(L1, L2, [1]). \implies L1=[], L2=[1] ? ; L1=[1], L2=[] ? ; no
  :- mode append(-, +, -). (see prev. slide) and :- mode append(-, -, -).
| ?- append(L1, L2, L3). \implies L1=[], L3=L2 ? ; L1=[A], L3=[A|L2] ? ;
                              L1=[A,B], L3=[A,B|L2] ? ...
```

Declarative Programming with Prolog Working with lists Declarative Programming with Prolog Working with lists

#### Variation on appending three lists

- Recall: append/3 has **finite** search space, if its 1<sup>st</sup> **or** 3<sup>rd</sup> arg. is closed. append(L, , ) completes in < n+1 reduction steps when L has length n
- Let us define append(L1,L2,L3,L123): L1 ⊕ L2 ⊕ L3 = L123. First attempt: append(L1, L2, L3, L123) :append(L1, L2, L12), append(L12, L3, L123).
  - Inefficient: append([1,...,100],[1,2,3],[1], L) 203 and not 103 steps...
  - Not suitable for splitting lists may create an infinite choice point
- An efficient version, suitable for splitting a given list to three parts:

```
% L1 \oplus L2 \oplus L3 = L123,
% where either both L1 and L2 are closed, or L123 is closed.
append(L1, L2, L3, L123) :-
        append(L1, L23, L123), append(L2, L3, L23).
```

- L3 can be open ended or closed, it does not matter
- Note that in the first append/3 call either L1 or L123 is closed. If L1 is closed, the first append/3 produces an open ended list:

```
| ?- append([1,2], L23, L123).
                                             L123 = [1,2|L23]
```

```
The BIP length/2 - length of a list
```

• length(?List, ?N): list List is of length N | ?- length([4,3,1], Len). Len = 3 ?; | ?- length(List, 3). List =  $[_A,_B,_C]$  ?; | ?- length([[4,1,3],[2,8,7]], Len). Len = 2 ? ;| ?- length(L, N). L = [], N = 0 ?;L = [A], N = 1?; L = [A, B], N = 2 ?;

• length/2 has an infinite search space if the first argument is an open ended list and the second is a variable.

**∢□▶ ∢∄▶** 

Semantic and Declarative Technologies

2024 Spring Semester

155/390

Semantic and Declarative Technologies

2024 Spring Semester

L = [A, B, C], N = 3? ...

156/390

Declarative Programming with Prolog Working with lists

Declarative Programming with Prolog Working with lists

#### Appending a list of lists

- Library lists contains a predicate append/2 See e.g. https://www.swi-prolog.org/search?for=append%2F2 % append(LL, L): LL is a closed list of lists. L is the concatenation of the elements of LL.
- Conditions for safe use (finite search space):
  - Each element of LL is a closed list

```
|?-append([[1,2],[3],[4,5]], L). \implies L = [1,2,3,4,5]?; no
```

L is a closed list

```
| ?- append([L1,L2,L3], [1,2]), L1 = [],
                   L1 = [1], L2 = [],
  \Longrightarrow
                                          L3 = [2] ? ;
                   L1 = [1], L2 = [2], L3 = [] ? ;
                    L1 = [1,2], L2 = [],
                                            L3 = [] ? ; no
```

• Finding a sublist matching a given pattern:

```
| ?- Pattern = [_A,_,_A], append([_Pref,Pattern,_],[1,2,3,2,1,2]),
    length( Pref, Index).
                                 % obtain the index of the Pattern
Pattern = [2,3,2], Index = 1 ?; % Index is zero-based
Pattern = [2,1,2], Index = 3 ?; no
```

#### Finding list elements – BIP member/2

```
% member(E, L): E is an element of list L
member(Elem, [Elem|]).
                                    member1(Elem, [Head|Tail]) :-
member(Elem, [ |Tail]) :-
                                            Elem = Head
   member(Elem, Tail).
                                             member1(Elem, Tail)
                                         ).
```

Mode member (+,+) - checking membership

```
BUT
\mid ?- member(2, [2,1,2]). \Longrightarrow yes
\mid ?- member(2, [2,1,2]), R=yes. \Longrightarrow R = yes?; R = yes?; no
```

• Mode member (-,+) - enumerating list elements:

```
\implies X = 1 ?; X = 2 ?; X = 3 ?; no
| ?- member(X, [1,2,3]).
| ?- member(X, [1,2,1]).
                             \implies X = 1 ?; X = 2 ?; X = 1 ?; no
```

• Finding common elements of lists – with both above modes:

```
| ?- member(X, [1,2,3]),
    member(X, [5,4,3,2,3]). \implies X = 2 ?; X = 3 ?; X = 3 ?; no
```

• Mode member (+,-) - making a term an element of a list (infinite choice): | ?- member(1, L).  $\implies$  L = [1 | A] ?; L = [A,1 | B] ?; L = [A,B,1|C] ? ; ...

• The search space of member/2 is **finite**, if the 2<sup>nd</sup> argument is closed.

Declarative Programming with Prolog Working with lists Declarative Programming with Prolog Working with lists

#### Reversing lists

• Naive solution (quadratic in the length of the list)

```
% nrev(L, R): List R is the reverse of list L.
nrev([], []).
nrev([X|L], R) :-
    nrev(L, RL),
    append(RL, [X], R).
```

A solution which is linear in the length of the list

```
% reverse(L, R): List R is the reverse of list L.
reverse(L, R) :- revapp(L, [], R).

% revapp(L1, L2, R): The reverse of L1 prepended to L2 gives R.
revapp([], R, R).
revapp([X|L1], L2, R) :-
revapp(L1, [X|L2], R).
```

- In SICStus 4 append/3 is a BIP, reverse/2 is in library lists
- To load the library place this directive in your program file:

Declarative Programming with Prolog Working with lists

```
:- use module(library(lists)).
```

2024 Spring Semester

159/390

◀□▶ ◀♬▶

Prolog

Semantic and Declarative Technologies

Declarative Programming with Prolog Working with lists

h liete

2024 Spring Semester

160/390

162/390

#### Generalization of member: select/3 - defined in library lists

#### Possible uses:

• The search space of select/3 is **finite**, if the 2<sup>nd</sup> or the 3<sup>rd</sup> arg. is closed.

#### Permutation of lists – two solutions (ADVANCED)

```
perm(+List, ?Perm): The list Perm is a permutation of List
perm0([], []).
perm0(L, [H|P]) :-
    select(H, L, R),
                            % Select H from L as the head of the output, R remaining.
                            % Permute R to become P, the tail of the output list.
    permO(R, P).
| ?- perm0([a,b,c], L).
                        L = [a,b,c] ? ; L = [a,c,b] ? ; L = [b,a,c] ? ;
                        L = [b,c,a] ? ; L = [c,a,b] ? ; L = [c,b,a] ? ; no
perm1([], []).
perm1([H|T], P) :-
                            % Permute T, the tail of the input list, obtaining P1.
    perm1(T, P1),
    select(H, P, P1).
                            % Insert H, the head of the input list, into an arbitrary
                            % position within P1 to obtain the output list, P.
    % mode:+ - +
| ?- perm1([a,b,c], L).
                        L = [a,b,c] ? ; L = [b,a,c] ? ; L = [b,c,a] ? ;
                        L = [a,c,b] ?; L = [c,a,b] ?; L = [c,b,a] ?; no
```

- perm is symmetric, so the two predicates have the same meaning (WHAT)
- But the second variant is much faster!

**←□ → ←□ →** 

```
app([], L, L).
                                      revapp([], L, L).
app([X|L1], L2, [X|L3]) :-
                                      revapp([X|L1], L2, L3) :-
   app(L1, L2, L3).
                                          revapp(L1, [X|L2], L3).
• C++
struct link { link *next;
               char elem;
               link(char e): elem(e) {} };
typedef link *list;
list app(list L1, list L2)
                                      list revapp(list L1, list L2)
{ list L3, *lp = &L3;
                                      { list 1 = L2:
  for (list p=L1; p; p=p->next)
                                        for (list p=L1; p; p=p->next)
  { list newl = new link(p->elem);
                                        { list newl = new link(p->elem);
    *lp = newl; lp = &newl->next;
                                          newl->next = 1; 1 = newl;
                                        }
  *lp = L2; return L3;
                                        return 1:
```

#### Contents

#### Principles of Prolog term ordering ≺

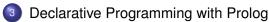

- Prolog first steps
- Prolog execution models
- The syntax of the (unsweetened) Prolog language
- Further control constructs
- Operators and special terms
- Working with lists
- Term ordering
- Higher order predicates
- All solutions predicates
- Efficient programming in Prolog
- Building and decomposing terms
- Executable specifications
- Block declarations
- Further reading

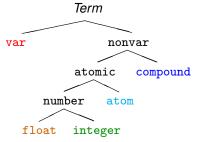

#### Different kinds ordered left-to-right:

$$\begin{array}{l} \text{var} \, \prec \, \text{float} \, \prec \, \text{integer} \, \prec \\ \prec \, \text{atom} \, \prec \, \text{compound} \end{array}$$

- Ordering of variables: system dependent
- Ordering of floats and integers: usual  $(x \prec y \Leftrightarrow x < y)$
- Ordering of atoms: lexicographical (abc≺abcd, abcv≺abcz)
- Compound terms:  $name_a(a_1, \ldots, a_n) \prec name_b(b_1, \ldots, b_m)$  iff
  - 0 n < m, e.g.  $p(x,s(u,v,w)) \prec a(b,c,d)$ , or
  - $oldsymbol{0}$  n=m, and name<sub>a</sub>  $\prec$  name<sub>b</sub> (lexicographically), e.g.  $\mathbf{a}(x,y) \prec \mathbf{p}(b,c)$ , or
  - 0 n = m, name<sub>a</sub> = name<sub>b</sub>, and for the first i where  $a_i \neq b_i$ ,  $a_i \prec b_i$ ,  $e.g. r(1,u+v,3,x) \prec r(1,u+v,5,a)$

Semantic and Declarative Technologies

163/390 2024 Spring Semester

**【□▶ 【□▶** 

Semantic and Declarative Technologies

2024 Spring Semester

164/390

Declarative Programming with Prolog Term ordering

#### Built-in predicates for comparing Prolog terms

Comparing two Prolog terms:

| Goal            | holds if                                                                       |
|-----------------|--------------------------------------------------------------------------------|
| Term1 == Term2  | Term1 ⊀ Term2 ∧ Term2 ⊀ Term1                                                  |
| Term1 \== Term2 | $\texttt{Term1} \prec \texttt{Term2} \lor \texttt{Term2} \prec \texttt{Term1}$ |
| Term1 @< Term2  | Term1 ≺ Term2                                                                  |
| Term1 @=< Term2 | Term2 ⊀ Term1                                                                  |
| Term1 @> Term2  | Term2 ≺ Term1                                                                  |
| Term1 @>= Term2 | Term1 ⊀ Term2                                                                  |

• The comparison predicates are not purely logical:

| ?- 
$$X @< 3$$
,  $X = 4$ .  $\Longrightarrow X = 4$   
| ?-  $X = 4$ ,  $X @< 3$ .  $\Longrightarrow$  no

as they rely on the current instantiation of their arguments

Comparison uses, of course, the canonical representation:

$$| ?- [1, 2, 3, 4] @< s(1,2,3). \implies yes$$

• BIP sort(L, S) sorts (using o<) a list L of arbitrary Prolog terms, removing duplicates (w.r.t. ==). Thus the result is a strictly increasing list s.

| ?- 
$$sort([1, 2.0, s(a,b), s(a,c), s, X, s(Y), t(a), s(a), 1, X], L)$$
.  
L =  $[X,2.0,1,s,s(Y),s(a),t(a),s(a,b),s(a,c)]$  ?

### Equality-like Prolog predicates – a summary

Recall: a Prolog term is *ground* if it contains no unbound variables

- U = V: U unifies with VNo errors. May bind vars.
- U == V: U is identical to V, i.e. U=V succeeds with no bindings No errors, no bindings.
- U = := V: The value of U is arithmetically equal to that of V. No bindings. Error if U or V is not a (ground) arithmetic expression.
- U is V: U is unified with the value of V. Error if V is not a (ground) arithmetic expression.

$$| ?- X = 1+2. \implies X = 1+2$$
  
 $| ?- 3 = 1+2. \implies no$   
 $| ?- X == 1+2. \implies no$   
 $| ?- 3 == 1+2. \implies no$   
 $| ?- +(X,Y) == X+Y \implies yes$ 

| ?- 1+2 =:= X. 
$$\Longrightarrow$$
 error  
| ?- 2+1 =:= 1+2. $\Longrightarrow$  yes  
| ?- 3.0 =:= 1+2. $\Longrightarrow$  yes  
| ?- X is 1+2.  $\Longrightarrow$  X = 3  
| ?- 3.0 is 1+2.  $\Longrightarrow$  no  
| ?- 1+2 is X.  $\Longrightarrow$  error  
| ?- 3 is 1+2.  $\Longrightarrow$  yes  
| ?- 1+2 is 1+2.  $\Longrightarrow$  no

 $\mid ?- X = := 1+2. \implies error$ 

Declarative Programming with Prolog Term ordering

#### Nonequality-like Prolog predicates – a summary

- Nonequality-like Prolog predicates never bind variables.
- U \= V: U does not unify with V. No errors.

• 
$$U : V : U$$
 is not identical to  $V : V : V : U$  is not identical to  $V : V : V : U : V : U$  is not identical to  $V : V : U : U : U : U$  is not identical to  $V : V : U : U : U : U$  is not identical to  $V : V : U : U : U : U$  is not identical to  $V : V : U : U : U : U$  is not identical to  $V : V : U : U : U : U$  is not identical to  $V : U : U : U : U$  is not identical to  $V : U : U : U$  is not identical to  $V : U : U : U$  is not identical to  $V : U : U : U$  is not identical to  $V : U : U : U$  is not identical to  $V : U : U : U$  is not identical to  $V : U : U : U$  is not identical to  $V : U : U : U$  is not identical to  $V : U : U : U$  is not identical to  $V : U : U : U$  is not identical to  $V : U : U : U$  is not identical to  $V : U : U$  is not identical to  $V : U : U : U$  is not identical to  $V : U : U$  is not identical to  $V$ 

•  $U = \$  The values of the arithmetic expressions U and V are different. Error if U or V is not a (ground) arithmetic expression.

```
| ?- X = | 1+2.
                      \implies error
| ?- 1+2 =\= X.
                      \implies error
| ?- 2+1 =\= 1+2.
| ?- 2.0 =\= 1+1.
```

| ?- +(1,2)\==1+2

#### (Non)equality-like Prolog predicates – examples

|     | Uni    |       | cation Identica |        | al terms |         | Arithmetic |          |
|-----|--------|-------|-----------------|--------|----------|---------|------------|----------|
| U   | V      | U = V | U \= V          | U == V | U \== V  | U =:= V | U =\= V    | U is $V$ |
| 1   | 2      | no    | yes             | no     | yes      | no      | yes        | no       |
| a   | Ъ      | no    | yes             | no     | yes      | error   | error      | error    |
| 1+2 | +(1,2) | yes   | no              | yes    | no       | yes     | no         | no       |
| 1+2 | 2+1    | no    | yes             | no     | yes      | yes     | no         | no       |
| 1+2 | 3      | no    | yes             | no     | yes      | yes     | no         | no       |
| 3   | 1+2    | no    | yes             | no     | yes      | yes     | no         | yes      |
| X   | 1+2    | X=1+2 | no              | no     | yes      | error   | error      | X=3      |
| Х   | Y      | X=Y   | no              | no     | yes      | error   | error      | error    |
| Х   | X      | yes   | no              | yes    | no       | error   | error      | error    |

Legend: yes - success; no - failure.

< □ > < □ >

**◀□▶ ◀♂▶** 

Semantic and Declarative Technologies

2024 Spring Semester

167/390

Semantic and Declarative Technologies

2024 Spring Semester

168/390

Declarative Programming with Prolog Higher order predicates

Declarative Programming with Prolog Higher order predicates

#### Contents

# **Declarative Programming with Prolog**

- Prolog first steps
- Prolog execution models
- The syntax of the (unsweetened) Prolog language
- Further control constructs
- Operators and special terms
- Working with lists
- Term ordering
- Higher order predicates
- All solutions predicates
- Efficient programming in Prolog
- Building and decomposing terms
- Executable specifications
- Block declarations
- Further reading

#### Higher order programming: using predicates as arguments

• Example: collect all nonzero elements of a list

```
nonzero_elems([], []).
nonzero elems([X|Xs], Ys) :-
    ( 0 = X \rightarrow Ys = [X|Ys1]
       Ys = Ys1
    ),
    nonzero elems(Xs, Ys1).
```

Generalize to a predicate where the condition is given as an argument

% nonzero elems(Xs, Ys): Ys is a list of all nonzero elements of Xs

```
% include(Pred, Xs, Ys): Ys = list of elems of Xs that satisfy Pred
include(_Pred, [], []).
include(Pred, [X|Xs], Ys) :-
    ( call(Pred, X) -> Ys = [X|Ys1]
       Ys = Ys1
    ),
    include(Pred, Xs, Ys1).
```

Specialize include for collecting nonzero elements:

```
nonz(X) := 0 = X.
nonzero elems(L, L1) :- include(nonz, L, L1).
```

Declarative Programming with Prolog Higher order predicates Declarative Programming with Prolog Higher order predicates

#### Higher order predicates

- A higher order predicate (or meta-predicate) is a predicate with an argument which is interpreted as a goal, or a partial goal
- A partial goal is a goal with the last few arguments missing
  - e.g., a predicate name is a partial goal (hence variable name Pred is often used for partial goals)
- The BIP call(PG, X), where PG is a partial goal, adds X as the last argument to PG and executes this new goal:
  - if PG is an atom  $\Rightarrow$  it calls PG(X), e.g. call(number, X)  $\equiv$  number(X)
  - if PG is a compound  $Pred(A_1, ..., A_n) \Rightarrow it calls <math>Pred(A_1, ..., A_n, X)$ , e.g. call( $\ensuremath{\mbox{\sc call}}(\ensuremath{\mbox{\sc call}}(\ensuremath{\mbox{\sc call}}(\ensuremath{\mbox{\sc call}})$  , X)  $\equiv$   $\ensuremath{\mbox{\sc call}}(\ensuremath{\mbox{\sc call}},X)$   $\equiv$  0  $\ensuremath{\mbox{\sc call}}$   $\times$
- Predicate include (Pred, L, FL) is in library (lists)

```
| ?- L=[1,2,a,X,b,0,3+4],
     include(number, L, Nums). % Nums = { X \in L \mid number(X) }
Nums = [1,2,0] ?; no
| ?- L=[0,2,0,3,-1,0],
     include(\=(0), L, NZs). % NZs = \{ X \in L \mid \=(0,X) \}
NZs = [2,3,-1]?
```

**◀□▶ ◀♬▶** 

Semantic and Declarative Technologies

Declarative Programming with Prolog Higher order predicates

171/390

**◀□▶ ◀♬▶** 

Semantic and Declarative Technologies

Declarative Programming with Prolog Higher order predicates

2024 Spring Semester

172/390

#### An important higher order predicate: maplist/3

- maplist(:PG, ?L, ?ML): for each X element of L and the corresponding Y element of ML, call (PG, X, Y) holds, where PG is a partial goal requiring two additional arguments
- Annotation ":" (as in :PG above) marks a meta argument, i.e. a term to be interpreted as a goal or a partial goal

```
maplist(_PG, [], []).
maplist(PG, [X|Xs], [Y|Ys]) :-
    call(PG, X, Y),
    maplist(PG, Xs, Ys).
| ?- maplist(reverse, [[1,2],[3,4]], LL). \implies LL = [[2,1],[4,3]] ?; no
square(X, Y) := Y is X*X.
mult(N, X, NX) :- NX is N*X.
| ?- maplist(square, [1,2,3,4], L). \implies L = [1,4,9,16] ?; no
| ?- maplist(mult(2), [1,2,3,4], L). \implies L = [2,4,6,8] ? ; no
| ?- maplist(mult(-5), [1,2,3], L). \implies L = [-5,-10,-15] ? ; no
```

#### Calling predicates with additional arguments

- Recall: a callable term is a compound or atom.
- There is a group of built-in predicates call/N
  - call(Goal): invokes Goal, where Goal is a callable term
  - call(PG, A): Adds A as the last argument to PG, and invokes it.
  - call (PG, A, B): Adds A and B as the last two args to PG, invokes it.
  - call (PG,  $A_1, \ldots, A_n$ ): Adds  $A_1, \ldots, A_n$  as the last n arguments to PG, and invokes the goal so obtained.
- PG is a partial goal, to be extended with additional arguments before calling. It has to be a callable term.

```
even(X) := X mod 2 =:= 0.
| ?- include(even, [1,3,2,9,6,4,0], FL).
                                        FL = [2,6,4,0]; no
divisible_by(N, X) := X \mod N = := 0.
| ?- include(divisible by(3), [1,3,2,9,6,4,0], FL).
                                        FL = [3,9,6,0]; no
```

• In descriptions we often abbreviate call(PG,  $A_1, \ldots, A_n$ ) to PG( $A_1, \ldots, A_n$ )

Variants of maplist

In SICStus, maplist can also be used with 2 and 4 arguments

- maplist(:Pred, +Xs) is true if for each x element of Xs, Pred(x) holds.
- Example: check if a condition holds for all elements of a list

```
all positive(Xs) :-
                              % all elements of Xs are positive
                              \% \ \forall \ X \in Xs, <(0, X), i.e. 0 < X holds
    maplist(<(0), Xs).
```

- maplist(:Pred, ?Xs, ?Ys, ?Zs) is true when Xs, Ys, and Zs are lists of equal length, and Pred(X, Y, Z) is true for corresponding elements X of Xs, Y of Ys, and Z of Zs. At least one of Xs, Ys, Zs has to be a closed list.
- Example: add two vectors

**∢□▶ ∢♂▶** 

```
add vectors(VA, VB, VC) :-
                                       plus(A, B, C) := C is A+B.
    maplist(plus, VA, VB, VC).
| ?- add vectors([10,20,30], [3,2,1], V). \implies V = [13,22,31] ? ; no
```

• The implementation of maplist/4 (easy to generalize :-):

```
maplist(_PG, [], [], []).
maplist(PG, [X|Xs], [Y|Ys], [Z|Zs]) :-
    call(PG, X, Y, Z), maplist(PG, Xs, Ys, Zs).
```

174/390

### Another important higher order predicate: scanlist (SWI: fold1)

• Example: plus(A, S0, S) := S is S0+A. | ?- scanlist(plus, [1,3,5], 0, Sum).  $\implies$  Sum = 9 ?; no % 0+1+3+5=9

This executes as:  $plus(0, 1, S_1)$ ,  $plus(S_1, 3, S_2)$ ,  $plus(S_2, 5, Sum)$ .

- In general: scanlist(acc,  $[E_1, E_2, ..., E_n]$ ,  $S_0$ ,  $S_n$ ) is expanded as: acc( $S_0$ ,  $E_1$ ,  $S_1$ ), acc( $S_1$ ,  $E_2$ ,  $S_2$ ), ..., acc( $S_{n-1}$ ,  $E_n$ ,  $S_n$ )
- scanlist(:PG, ?L, ?Init, ?Final):
  - PG represents the above accumulating predicate acc
  - scanlist applies the acc predicate repeatedly, on all elements of list L, left-to-right, where  $Init = S_0$  and  $Final = S_0$ .
- For processing two lists (of the same length), use scanlist/5, e.g.

```
prodsum(A, B, PS0, PS) :- PS is PS0 + A*B.
scalar_product(As, Bs, SP) :- scanlist(prodsum, As, Bs, 0, SP).
| ?- scalar_product([1,0,2], [3,4,5], SP). \Rightarrow SP = 13 ?; no
```

• In SICStus, there is also a scanlist/6 predicate, for processing 3 lists

### Open Declarative Programming with Prolog

Prolog – first steps

Contents

- Prolog execution models
- The syntax of the (unsweetened) Prolog language

All solutions predicates

- Further control constructs
- Operators and special terms
- Working with lists
- Term ordering
- Higher order predicates
- All solutions predicates
- Efficient programming in Prolog
- Building and decomposing terms
- Executable specifications
- Block declarations
- Further reading

# Semantic and Declarative Technologies 2024 Spring Semester 175/390 Declarative Programming with Prolog All solutions predicates Semantic and Declarative Technologies 2024 Spring Semester 176/390 Declarative Programming with Prolog All solutions predicates

#### All solutions built-in predicates – introduction

- All solution BIPs are higher order predicates analogous to list comprehensions in Haskell, Python, etc.
- There are three such predicates: findall/3 (the simplest), bagof/3 and setof/3; having the same arguments, but somewhat different behavior
- Examples for findall/3:

Recall: between(+N, +M, ?X) enumerates in X the integers N, N+1, ..., M. In SICStus, it requires loading library(between).

#### Finding all solutions: the BIP findall(?Templ, :Goal, ?L)

Approximate meaning: L is a list of Temp1 terms for each solution of Goal The execution of the BIP findall/3 (procedural semantics):

- Interpret term Goal as a goal, and call it
- For each solution of Goal:
  - store a copy of Temp1 (copy 

    replace vars in Temp1 by new ones)
     Note that copying requires time proportional to the size of Temp1
  - continue with failure (to enumerate further solutions)
- When there are no more solutions (Goal fails)
  - collect the stored Temp1 values into a list, unify it with L.
- When a solution contains (possibly multiple instances of) a variable (e.g. A), then each of these will be replaced by a single new variable (e.g. A):

| ?- findall(T, member(T, [A-A,B-B,A]), L).  

$$\Longrightarrow$$
 L= [\_A-\_A,\_B-\_B,\_C] ? ; no

#### All solutions: the BIP bagof (?Templ, :Goal, ?L)

• Exactly the same arguments as in findal1/3. bagof/3 is the same as findall/3, except when there are unbound variables in Goal which do not occur in Templ (so called free variables)

```
% emp(Er, Ee): employer Er employs employee Ee.
emp(a,b). emp(a,c). emp(b,c). emp(b,d).
\mid ?- findall(E, emp(R, E), Es). % Es \equiv the list of all employees
  \implies Es = [b,c,c,d] ?; no i.e. Es = {E | \exists R. (R employs E)}
```

 bagof does not treat free vars as existentially quantified. Instead it enumerates all possible values for the free vars (all employers) and for each such choice it builds a separate list of solutions:

```
\mid ?- bagof (E, emp(R, E), Es). % Es \equiv list of Es employed by any possible R.
             \implies R = a, Es = [b,c] ?;
             \implies R = b, Es = [c,d] ?; no
```

• Use operator ^ to achieve existential quantification in bagof:

```
\mid ?- bagof (E, R^emp(R, E), Es). % Collect Es for which \exists R.emp(R, E)
                \implies Es = [b,c,c,d] ?; no
```

• bagof preserves variables (but it is slower than findal1 :-():

```
\mid ?- bagof(T, member(T, [A-A,B-B,A]), L). \Longrightarrow L = [A-A,B-B,A] ?; no
```

**◀□▶ ◀♬▶** 

Semantic and Declarative Technologies

Declarative Programming with Prolog Efficient programming in Prolog

2024 Spring Semester

179/390

Declarative Programming with Prolog Efficient programming in Prolog

180/390

#### Contents

# **Declarative Programming with Prolog**

- Prolog first steps
- Prolog execution models
- The syntax of the (unsweetened) Prolog language
- Further control constructs
- Operators and special terms
- Working with lists
- Term ordering
- Higher order predicates
- All solutions predicates
- Efficient programming in Prolog
- Building and decomposing terms
- Executable specifications
- Block declarations
- Further reading

#### All solutions: the BIP setof/3

- setof(?Templ, :Goal, ?List)
- The execution of the procedure:
  - Same as: bagof(Templ, Goal, L0), sort(L0, List)
  - recall: sort(+L, ?SL) is a built-in predicate which sorts L using the @< built-in predicate removes duplicates and unifies the result with SL</p>
- Example:

```
graph([a-b,a-c,b-c,c-d,b-d]).
% Graph has a node V.
has_node(Graph, V) :- member(A-B, Graph), ( V = A ; V = B).
% The set of nodes of G is Vs.
graph_nodes(G, Vs) :- setof(V, has_node(G, V), Vs).
| ?- graph(_G), graph_nodes(_G, Vs). \implies Vs = [a,b,c,d] ? ; no
```

Semantic and Declarative Technologies

Causes of inefficiency - preview

- Unnecessary choice points (ChPs) waste both time and space Recursive definitions often leave choice points behind on exit, e.g.:
  - % fact0(+N, ?F): F = N!. fact0(0, 1). factO(N, F) := N > 0, N1 is N-1, factO(N1, F1), F is N\*F1.
  - Remedy: use if-then-else or the cut BIP (coming soon)
  - % lastO(L, E): The last element of L is E. last0([E], E). last0([\_|L], E) :- last0(L, E).
  - Remedy: rewrite to make use of indexing (or cut, or if-then-else)
- General recursion, as opposed to tail recursion As an example, see the fact0/2 predicate above Remedy: re-formulate to a tail recursive form, using accumulators

#### The cut – the BIP underlying if-then-else and negation

- The cut, denoted by !, is a BIP with no arguments, i.e. its functor is !/0.
- Execution: the cut always succeeds with these two side effects:
  - Restrict to the first solution of a goal: Remove all choice points created within the goal(s) preceding the !.

```
% is_a_parent(+P): check if a given P is a parent.
is_a_parent(P) :- has_parent(_, P), !.
```

Commit to the clause containting the cut:

Remove the choice of any further clauses in the current predicate.

```
fact1(0, F) :- !, F = 1. % Assign output vars only after the cut,
                          % both for correctness and efficiency
fact1(N, F) :- N > 0, N1 is N-1, fact1(N1, F1), F is N*F1.
```

- Definition: if q :- ..., p, .... then the parent goal of p is the goal matching the clause head q
- Effects of cut in the search tree: removes all choice points up to and including the node labelled with the parent goal of the cut.
- In the procedure box model: Fail port of cut ⇒ Fail port of parent goal

```
How does "cut" prune the search tree – an example
```

```
b(s(1)).
a(X, Y) := b(X), c(X, Y).
a(X, Y) := d(X, Y).
                                           b(s(2)).
                                            d(s(3), 30).
c(s(X), Y) := Y is X+10.
c(s(X), Y) := Y is X+20.
                                            d(t(4), 40).
a cut(X, Y) := b(X), !, c(X, Y).
a cut(X, Y) := d(X, Y).
test(Pred, X, Res) :-
    findall(X-Y, call(Pred, X, Y), Res).
```

#### Sample runs:

```
| ?- test(a,
                  s(), Res). \implies Res = [s(1)-11,s(1)-21,s(2)-12,
                                              s(2)-22,s(3)-30?
| ?- test(a.
                  t(), Res). \Longrightarrow
                                      Res = [t(4)-40] ?
| ?- test(a cut, s(), Res). \implies
                                      Res = [s(1)-11,s(1)-21] ?
\mid ?- test(a cut, s(3), Res). \Longrightarrow
                                      Res = [s(3)-30] ?
| ?- test(a_cut, t(), Res). \implies
                                      Res = [t(4)-40] ?
```

Semantic and Declarative Technologies 2024 Spring Semester

183/390

**◀□▶ ◀圖▶** 

Semantic and Declarative Technologies

2024 Spring Semeste

184/390

#### Avoid leaving unnecessary choice points

- Add a cut if you know that remaining branches are doomed to fail. (These are so called green cuts, which do not remove solutions.)
- Example of a green cut:

```
% last1(L, E): The last element of L is E.
last1([E], E) :-!.
last1([_|L], E) :- last1(L, E).
```

In the absence of the cut, the goal last1([1], X) will return the answer x = 1, and leave a choice point. When this choice point is explored last1([], X) will be called which will always fail.

• Instead of a cut, one can use if-then-else:

```
last2([E|L], X) :- (L == [] \rightarrow X = E
                    ; last2(L, X)
                    ).
fact2(N, F) :-
                    (N == 0 -> F = 1)
                    ; N > 0, N1 is N-1, fact2(N1, F1), F is N*F1
                    ).
```

#### Avoid leaving unnecessary choice points – indexing

• Recall a simple example predicate, summing a binary tree:

```
% tree_sum(+Tree, ?Sum):
% Sum is the sum of integers in the leaves of Tree.
tree_sum(leaf(Value), Value).
                                 1st head arg's functor: leaf/1
tree_sum(node(Left, Right), S) :- 1st head arg's functor: node/2
       tree_sum(Left, S1), tree_sum(Right, S2), S is S1+S2.
```

- Indexing groups the clauses of a predicate based on the outermost functor of (usually) the first argument.
- The compiler generates code (using hashing) to select the subset of clauses that corresponds to this outermost functor.
- If the subset contains a single clause, no choicepoint is created. (This is the case in the above example.)

#### SICStus specific: avoid choice points in if-then-else (ADVANCED)

- Consider an if-then-else goal of the form: ( cond -> then ; else ).
- Before cond, a ChP is normally created (removed at -> or before else).
- In SICStus Prolog no choice points are created, if cond only contains:
  - arithmetical comparisons (e.g., <, =<, =:=); and/or
  - built-in predicates checking the term type (e.g., atom, number); and/or
  - general comparison operators (e.g., @<, @=<, ==).
- Analogously, no ChPs are made for head :- cond, !, then.,
   if all arguments of head are distinct variables, and cond is just like above.
- Further improved variants of fact2 and last2 with no ChPs created:

**◆□▶ ◆♂▶** 

Semantic and Declarative Technologies

ogies 2024 Spring Semester

r 187/390

**←□ → ←□ →** 

Semantic and Declarative Technologies

Declarative Programming with Prolog Efficient programming in Prolog

188/390

2024 Spring Semester 188

#### Indexing

- Indexing improves the efficiency of Prolog execution by
  - speeding up the selection of clauses matching a particular call;
  - using a compile-time grouping of the clauses of the predicate.
- Most Prolog systems, including SICStus, use only the main (i.e. outermost) functor of the *first* argument for indexing, which is
  - C/0, if the argument is a constant (atom or number) C;
  - R/N, if the argument is a compound with name R and arity N;
  - undefined, if the argument is a variable.

#### Implementing indexing

- Compile-time: collect the set of (outermost) functors of nonvar terms occurring as first args, build the case statement (see prev. slide)
- Run-time: select the relevant clause list using the first arg. of the call. This is practically a constant time operation, as it uses *hashing*.
  - If the clause list is a singleton, *no choice point* is created.
  - Otherwise a choice point *is* created, which will be removed before entering the last branch.

#### Indexing – an introductory example

• A sample (meaningless) program to illustrate indexing.

```
p(0, a). /* (1) */ q(1). 
p(X, t) :- q(X). /* (2) */ q(2). 
p(s(0), b). /* (3) */ 
p(s(1), c). /* (4) */ 
p(9, z). /* (5) */
```

• For the call p(A, B), the compiler produces a case statement-like construct, to determine the list of applicable clauses:

```
      (VAR)
      if A is a variable:
      (1) (2) (3) (4) (5)

      (0/0)
      if A = 0 (A's main functor is 0/0):
      (1) (2) (3) (4) (5)

      (s/1)
      if A's main functor is s/1:
      (2) (3) (4)

      (9/0)
      if A = 9:
      (2) (5)

      (OTHER) in all other cases:
      (2)
```

- Example calls (do they create and leave a choice point?)
  - p(1, Y) takes branch (OTHER), does not create a choice point.
  - p(s(1), Y) takes branch (s/1), creates a choice point, but removes it and exits without leaving a choice point.
  - p(s(0), Y) takes branch (s/1), and exits leaving a choice point.

#### Getting the most out of indexing

• Get deep indexing through helper predicates (rewrite p/2 to q/2):

Pred. q(X,Y) will not create choice points if X is ground.

- Indexing does not deal with arithmetic comparisons
  - E.g., N = 0 and N > 0 are not recognized as mutually exclusive.
- Indexing and lists

- Putting the (input) list in the first argument makes indexing work.
- Indexing distinguishes between [] and [...|...] (resp. functors: '[]'/0 and '.'/2).
- For proper lists, the order of the two clauses is not relevant
- For use with open ended lists: put the clause for [] first, to avoid an infinite loop (an infinite choice may still remain)

**↓□▶ ∢∄▶** 

#### Indexing list handling predicates

 Predicate app/3 creates no choice points if the first argument is a proper list:

```
% app(L1, L2, L3): L1 \oplus L2 = L3.
                                                  % 1st arg funct:
                                                  % []/0
app([], L, L).
                                                  % . /2
app([X|L1], L2, [X|L3]) :-
    app(L1, L2, L3).
```

• The same is true for revapp/3:

```
% revapp(L1, L2, L3):
% appending the reverse of L1 and L2 gives L3
                                                % []/0
revapp([], L, L).
                                                % . /2
revapp([X|L1], L2, L3) :-
    revapp(L1, [X|L2], L3).
```

**∢□▶ ∢∄≯** Semantic and Declarative Technologies 2024 Spring Semester 191/390 Declarative Programming with Prolog Efficient programming in Prolog

# leaves no choice point when the last element of a (proper) list is returned.

Indexing list handling predicates, cont'd

last0([H], H).

last0([\_|T], E) :-

last4([H|T], E) :-

memberO(E, [E| T]).

last4([], E, E).

% last O(L, E): The last element of L is E.

last4([H|T], \_, E) :- last4(T, H, E).

% member0(E, L): E is an element of L.

member0(E, [H|T]) :- member0(E, T).

% last4(T, H, E): The last element of [H|T] is E.

member 0/2 (as defined earlier) always leaves a choice point.

• Getting the last element of a list: last0/2 leaves a choice point.

last0(T, E).

• The variant last4/2 uses a helper predicate, creates no choice points:

last4(T, H, E).

```
member1(E, [H|T]) :- member1(T, H, E).
                                                           % cf. (*)
% member1(T, H, E): ...
```

Write the head comment and the clauses of member 1/3, so that member 1/2

**◆□▶ ◆□▶** Semantic and Declarative Technologies 

2024 Spring Semester

% . /2

% . /2

% []/0

% . /2

% VAR

% VAR

192/390

#### Tail recursion

- In general, recursion is expensive both in terms of time and space.
- The special case of tail recursion can be compiled to a loop. Conditions:
  - the recursive call is the last to be executed in the clause body, i.e.:
    - it is textually the last subgoal in the body; or
    - the last subgoal is a disjunction/if-then-else, and the recursive call is the last in one of the branches
  - 2 no ChPs left in the predicate when the recursive call is reached
- Example

```
% all_pos(+L): all elements of number list L are positive.
all_pos([]).
all pos([X|L]) :-
    X > 0, all_pos(L).
```

- Tail recursion optimization, TRO: the memory allocated by the clause is freed **before** the last call is executed.
- This optimization is performed not only for recursive calls but for the last calls in general (last call optimization, LCO).

#### Making a predicate tail recursive – accumulators

• Example: the sum of a list of numbers. The left recursive variant:

```
sum0([], 0).
sumO([X|L], Sum) :- sumO(L, SumO), Sum is SumO+X.
Note that sum0([a<sub>1</sub>,..., a<sub>n</sub>], S) \Longrightarrow S = 0+a<sub>n</sub>+... +a<sub>1</sub> (right to left)
```

• For TRO, define a helper pred, with an arg. storing the "sum so far":

```
% sum(+List, +Sum0, -Sum):
% (\Sigma \text{ List}) + \text{Sum0} = \text{Sum}, \text{ i.e. } \Sigma \text{ List} = \text{Sum-Sum0}.
sum([], Sum, Sum).
sum([X|L], Sum0, Sum) :-
     Sum1 is Sum0+X,
                           % Increment the 'sum so far'
     sum(L, Sum1, Sum). % recurse with the tail and the new sum so far
```

• Arguments Sum0 and Sum form an accumulator pair: Sum0 is an intermediate while sum is the final value of the accumulator. The initial value is supplied when defining sum/2:

```
% \text{ sumlist}(+\text{List}, ?\text{Sum}): \Sigma \text{ List} = \text{Sum}. \text{ Available from library}(\text{lists}).
sumlist(List, Sum) :- sum(List, 0, Sum).
```

Note that sumlist( $[a_1, \ldots, a_n]$ , S)  $\Longrightarrow$  S = 0+a<sub>1</sub>+... +a<sub>n</sub> (left to right)

**◀□▶ ◀♬▶** 

• Recap predicate revapp/3:

cons(X, L0, L1) :-

revapp1([], RO, R) :-

revapp2(L, R0, R) :-

plus(X, S0, S1) :-

decomp(X, C, B) :-

app(A, B, C) :-

sum2(L, Sum) :-

revapp0([], R0, R) :- R = R0.

• Introduce the list construction predicate cons/3

Accumulating lists – higher order approaches (ADVANCED)

revapp0([X|L], RO, R) :- R1 = [X|RO], revapp0(L, R1, R).

% L1 is a list constructed from the head X and tail L0.

R = RO.

% revapp(L, R0, R): The reverse of L prepended to R0 gives R.

L1 = [X|L0].

revapp1([X|L], R0, R) :- cons(X, R0, R1), revapp1(L, R1, R).

• A higher order (HO) solution (in SWI use foldl instead of scanlist):

• Summing a list, HO solution (% sum2(L, Sum): list L sums to Sum.)

S1 is S0+X.

• (ADV<sup>2</sup>) Appending lists, HO sol. (% app(L1, L2, L): L1  $\oplus$  L2 = L.)

C = [X|B].

scanlist(cons, L, RO, R).

scanlist(plus, L, 0, Sum).

scanlist(decomp, A, C, B).

#### Accumulators - making factorial tail-recursive

- Two arguments of a pred. forming an **accumulator** pair: the declarative equivalent of the imperative variable (i.e. a variable with a mutable state)
- The two parts: the state of the mutable quantity at pred. entry and exit.
- Example: making factorial tail-recursive. The mid-recursive version:

```
% factO(N, F): F = N!.
fact0(N, F) :-
                   (N = := 0 -> F = 1)
                       N > 0, N1 is N-1, fact0(N1, F1), F is F1*N
                   ).
| ?- fact0(4, F). \implies F = 24 \sim 1*1*2*3*4
```

• Helper predicate: fact(N, F0, F), F0 is the product accumulated so far.

```
% fact(N, F0, F): F = F0*N!.
fact(N, F0, F) :- (N = := 0 -> F = F0)
                      N > 0, F1 is F0*N, N1 is N-1, fact(N1, F1, F)
fact(N, F) :-
     fact(N, 1, F).
| ?- fact(4, F). \implies F = 24 \sim 1*4*3*2*1
```

**◀□▶ ◀♬▶** 

Semantic and Declarative Technologies

2024 Spring Semester

195/390

% decomp(X, C, B): List C can be decomposed to head X and tail B

196/390

#### Accumulating lists – avoiding append

Example: calculate the list of leaf values of a tree. Without accumulators:

```
% tree_list0(+T, ?L): L is the list of the leaf values of tree T.
tree_list0(leaf(Value), [Value]).
tree_list0(node(Left, Right), L) :-
    tree_list0(Left, L1), tree_list0(Right, L2), append(L1, L2, L).
```

Building the list of tree leaves using accumulators:

```
tree_list(Tree, L) :-
    tree list(Tree, [], L). % Initialize the list accumulator to []
% tree list(+Tree, +LO, L): The list of the
% leaf values of Tree prepended to LO is L.
tree_list(leaf(Value), L0, L) :- L = [Value|L0].
tree list(node(Left, Right), LO, L) :-
        tree_list(Right, L0, L1), tree_list(Left, L1, L).
| ?-tree_list(node(node(leaf(a),leaf(b)),leaf(c)), L). \Longrightarrow L = [a,b,c]?; no
```

- Note that one of the two recursive calls is tail-recursive.
- Also, there is no need to append the intermediate lists!

#### **∢□▶ ∢∄▶** Semantic and Declarative Technologies 2024 Spring Semester

Accumulators for implementing imperative (mutable) variables

- Let  $L = [x_1, ..., ]$  be a number list.  $x_i$  is *left-visible* in L, iff  $\forall i < i . (x_i < x_i)$
- Determine the count of left-visible elements in a list of positive integers:

#### Imperative, C-like algorithm

```
int viscnt(list L) {
  int MV = 0; // max visible
  int VC = 0; // visible cnt
loop:
  if (empty(L)) return VC;
  \{ \text{ int } H = hd(L), L = tl(L); \}
    if (H > MV)
       \{ VC += 1; MV = H; \}
    // else VC,MV unchanged
  }
  goto loop;
```

#### Prolog code

```
% List L has VC left-visible elements.
viscnt(L, VC) :- viscnt(L,
                        0, VC).
% viscnt(L, MV, VCO, VC): L has VC-VCO
% left-visible elements which are > MV.
viscnt([], _, VCO, VC) :- VC = VCO.
viscnt(LO, MVO, VCO, VC) :-
                                   % (1)
    LO = [H|L1],
    ( H > MVO
    \rightarrow VC1 is VC0+1, MV1 = H
        VC1 = VCO, MV1 = MVO
                                   % (2)
    ),
    viscnt(L1, MV1, VC1, VC).
                                   % (3)
```

#### Mapping a C loop to a Prolog predicate

- Each C variable initialized before the loop and used in it becomes an input argument of the Prolog predicate
- Each C variable assigned to in the loop and used afterwards becomes an output argument of the Prolog predicate
- Each occurrence of a C variable is mapped to a Prolog variable, whenever the variable is assigned, a new Prolog variable is needed, e.g. MV is mapped to MVO, MV1, ...:
  - The initial values (LO,MVO, ...) are the args of the clause head<sup>2</sup> (1)
  - If a branch of if-then(-else) changes a variable, while others don't, then the Prolog code of latter branches has to state that the new Prolog variable is equal to the old one, (2)
  - At the end of the loop the Prolog predicate is called with arguments corresponding to the current values of the C variables, (3)

# Declarative Programming with Prolog

Prolog – first steps

Contents

- Prolog execution models
- The syntax of the (unsweetened) Prolog language
- Further control constructs
- Operators and special terms
- Working with lists
- Term ordering
- Higher order predicates
- All solutions predicates
- Efficient programming in Prolog
- Building and decomposing terms
- Executable specifications
- Block declarations
- Further reading

#### Building and decomposing compounds: the univ predicate

- BIP = . . /2 (pronounce *univ*) is a standard op. (xfx, 700; just as =, . . . )
- Term = .. List holds if
  - Term =  $Fun(A_1, ..., A_n)$  and List =  $[Fun, A_1, ..., A_n]$ , where Fun is an atom and  $A_1, ..., A_n$  are arbitrary terms; or
  - Term = C and List = [C], where C is a constant.
     (Constants are viewed as compounds with 0 arguments.)
- Whenever you would like to use a var. as a compound name, use univ:
   X = F(A1,...,An) causes syntax error, use X = .. [F,A1,...,An] instead
- Call patterns for univ:
   +Term = .. ?List decomposes Term
   -Term = .. +List constructs Term
- Examples

#### An interesting Prolog task

- A job interview question: construct an arithmetic expression containing integers 1, 3, 4, 6 each exactly once, using the four basic arithmetic operators +, -, \*, /, 0 or more times, so that the expression evaluates to 24
- Let's write a Prolog program for solving this task:

Declarative Programming with Prolog Building and decomposing terms

#### An interesting Prolog task, cont'd

```
% leaves ops expr(+L, +OpL, ?Expr): Expr is an arithmetic expression
% which uses operators from OpL (0 or more times each) whose leaves,
% read left-to-right, form the list L.
leaves ops expr(L, OpL, Expr) :-
    L = [Expr].
                      % If L is a singleton, Expr is the only element
leaves_ops_expr(L, OpL, Expr) :-
    append(L1, L2, L),
                                     % Split L to nonempty L1 and L2,
    L1 \= [], L2 \= [],
    leaves_ops_expr(L1, OpL, E1),
                                     % generate E1 from L1 (using OpL),
    leaves_ops_expr(L2, OpL, E2),
                                     % generate E2 from L2 (using OpL),
    member(Op, OpL),
                                     % choose an operator Op from OpL,
    Expr = ... [Op, E1, E2].
                                     % build the expression 'E1 Op E2'
| ?- solve(66).
(3*4-1)*6
(4*3-1)*6
6*(3*4-1)
6*(4*3-1)
yes
```

Semantic and Declarative Technologies Declarative Programming with Prolog Building and decomposing terms 2024 Spring Semester

203/390

**←□ → ←□ →** 

Semantic and Declarative Technologies

Declarative Programming with Prolog Building and decomposing terms

2024 Spring Semester

#### Building and decomposing compounds: functor/3

• functor(Term, Name, Arity):

Term has the name Name and arity Arity, i.e. Term has the functor Name/Arity.

(A constant c is considered to have the name c and arity 0.)

Call patterns:

**◀□▶ ◀圖▶** 

```
functor(+Term, ?Name, ?Arity) - decompose Term
functor(-Term, +Name, +Arity) - construct a most general Term
```

- If Term is output (\*), it is unified with the most general term with the given name and arity (with distinct new variables as arguments)
- Examples:

```
\mid ?- functor(edge(a,b,1), F, N). \Longrightarrow F = edge, N = 3
| ?- functor(E, edge, 3).
                                    \implies E = edge(_A,_B,_C)
| ?- functor(apple, F, N).
                                    \implies F = apple, N = 0
| ?- functor(Term, 122, 0).
                                          Term = 122
| ?- functor(Term, edge, N).
                                          error
| ?- functor(Term, 122, 1).
                                          error
| ?- functor([1,2,3], F, N).
                                         F = '.', N = 2
| ?- functor(Term, ., 2).
                                          Term = [A|B]
```

#### A motivating symbolic processing example

- Polynomial: built from the atom 'x' and numbers using ops '+' and '\*'
- Calculate the value of a polynomial for a given substitution of x

```
% value_of(+Poly, +X, ?V): Poly has the value V, for x=X
value of 0(x, X, V) :- V = X.
                                  value of (x, X, V) :- !, V = X.
value_ofO(N, _, V) :-
                                   value of(N, , V) :-
    number(N), V = N.
                                       number(N), !, V = N.
value_of0(P1+P2, X, V) :-
    value_of0(P1, X, V1),
    value_of0(P2, X, V2),
    V is V1+V2.
value_of0(Poly, X, V) :-
                                   value_of(Poly, X, V) :-
                                       Poly = ... [Func, P1, P2],
    Poly = *(P1, P2),
    value of 0 (P1, X, V1),
                                       value of (P1, X, V1),
    value_of0(P2, X, V2),
                                       value_of(P2, X, V2),
    PolyV = *(V1, V2),
                                       PolyV = ... [Func, V1, V2],
    V is PolyV.
                                       V is PolvV.
```

• Predicate value\_of works for all binary functions supported by is/2.

```
| ?- value_of(exp(100,min(x,1/x)), 2, V).
```

Building and decomposing compounds: arg/3

- arg(N, Compound, A): the Nth argument of Compound is A
  - Call pattern: arg(+N, +Compound, ?A), where N > 0 holds
  - Execution: The Nth argument of Compound is unified with A. If Compound has less than N arguments, or N = 0, arg/3 fails
  - Arguments are unified arg/3 can also be used for instantiating a variable argument of the structure (as in the second example below).
- Examples:

**◀□▶ ◀♬▶** 

```
\mid ?- arg(3, edge(a, b, 23), Arg). \Longrightarrow Arg = 23
| ?- T=edge(_,_,), arg(1, T, a),
     arg(2, T, b), arg(3, T, 23). \Longrightarrow T = edge(a,b,23)
| ?- arg(1, [1,2,3], A).
                                      \implies A = 1
| ?- arg(2, [1,2,3], B).
                                      \Rightarrow B = [2.3]
```

• Predicate univ can be implemented using functor and arg, and vice versa, for example:

```
Term =.. [F,A1,A2] \iff functor(Term, F, 2), arg(1,
Term, A1), arg(2, Term, A2)
```

#### Finding arbitrary subterms using arg/3 and functor/3

• Given a term  $T_0$  with a (not necessarily proper) subterm  $T_n$  at depth n, the position of  $T_n$  within  $T_0$  is described by a *selector*  $[I_1, ..., I_n]$  (n > 0):  $select\_subterm(T_0, [I_1, ..., I_n], T_n) :$  $arg(I_1, T_0, T_1), arg(I_2, T_1, T_2), \ldots, arg(I_n, T_{n-1}, T_n).$ 

- E.g. within term a\*b+f(1,2,3)/c, [1] selects a\*b, [1,2] selects b, [2,1,3] selects 3, [] selects the whole term
- Given a term, enumerate all subterms and their selectors.

```
% subterm(?T, ?Sub, ?Sel): Sub is subterm in T at position Sel.
subterm(X, X, []).
subterm(X, Sub, [I|Sel]) :-
    compound(X),
                                 % it is important that X is not a var.
    functor(X, _, Arity),
                                 % because functor would raise an error
    between(1, Arity, I),
    arg(I, X, Y), subterm(Y, Sub, Sel).
| ?- subterm(f(1,[b]), T, S). \implies T = f(1,[b]), S = [] ? ;
                                   T = 1
                                                 S = [1] ? ;
                                  T = [b],
                                                 S = [2] ? ;
                                    T = b.
                                                 S = [2,1] ? ;
                                   T = []
                                                  S = [2,2] ?; no
```

**∢□▶ ∢∄▶** 

Semantic and Declarative Technologies

2024 Spring Semester

207/390

Declarative Programming with Prolog Building and decomposing terms

Decomposing and building numbers

#### Contents

- number codes (Number, Cs): Cs is the list of character codes of Number.
  - Call patterns: number\_codes(+Number, ?Cs) number codes(-Number, +Cs)
  - Execution:
    - If cs is a proper list of character codes which is a number according to Prolog syntax, then Number is unified with the number composed of the given characters
    - Otherwise Number has to be a number, and Cs is unified with the list of character codes comprising Number
- Examples:

```
| ?- number_codes(12, Cs).
                                         \implies Cs = [49,50]
| ?- number\_codes(0123, [0'1|L]). \implies L = [50,51]
| ?- number_codes(N, " - 12.0e1"). \Longrightarrow N = -120.0
| ?- number codes(N, "12e1").
                                         ⇒ error (no decimal point)
\mid ?- number codes(120.0, "12e1"). \Longrightarrow no (The first arg. is given :-)
```

#### Decomposing and building atoms

- atom\_codes(Atom, Cs): Cs is the list of character codes comprising Atom.
  - Call patterns: atom codes(+Atom, ?Cs) atom\_codes(-Atom, +Cs)
  - Execution:
    - If Cs is a proper list of character codes then Atom is unified with the atom composed of the given characters
    - Otherwise Atom has to be an atom, and Cs is unified with the list of character codes comprising Atom
- Examples:

```
| ?- atom codes(ab, Cs).
                                           \implies Cs = [97,98]
| ?- atom codes(ab, [0'a|L]).
                                           \implies L = [98]
| ?- Cs="bc", atom codes(Atom, Cs). \Longrightarrow Cs = [98,99], Atom = bc<sup>3</sup>
| ?- atom codes(Atom, [0'a|L]).
                                           \implies error
```

 $^3$ A string "abc..." is treated as a list of character codes of a, b, ....

**◀□▶ ◀♬▶** 

Semantic and Declarative Technologies

2024 Spring Semester

208/390

- Declarative Programming with Prolog
  - Prolog first steps
  - Prolog execution models
  - The syntax of the (unsweetened) Prolog language
  - Further control constructs
  - Operators and special terms
  - Working with lists
  - Term ordering
  - Higher order predicates
  - All solutions predicates
  - Efficient programming in Prolog
  - Building and decomposing terms
  - Executable specifications
  - Block declarations
  - Further reading

Declarative Programming with Prolog

#### Executable specifications – what are they?

- An executable specification is a piece of non-recursive Prolog code which is in a one-to-one correspondence with its specification
- Example 1: Finding a contiguous sublist with a given sum

```
% sublist sum(+L, +Sum, ?SubL): SubL is a sublist of L summing to Sum.
| ?- sublist_sum([1,2,3], 3, SL). \implies SL = [1,2] ? ; SL = [3] ? ; no
:- use_module(library(lists)). % To import sumlist/2, append/2
sublist_sum(L, Sum, SubL) :-
                                % SubL is a sublist of L
    append([_,SubL,_], L),
    sumlist(SubL, Sum).
                               % \Sigma SubL = Sum
```

Example 2: Finding elements occurring in pairs

```
% paired(+List, ?E, ?I): E is an element of List equal to its
% right neighbour, occurring at (zero-based) index I.
\mid?- paired([a,b,b,c,d,d], E, I). \Longrightarrow E = b, I = 1?;
                                   \implies E = d, I = 4 ?; no
paired(L, E, I) :-
    append(Pref, [E,E|_], L), % L starts with a sublist Pref,
                               % followed by two elements equal to E
                               % The length of Pref is I
    length(Pref, I).
```

#### Contents

#### **Declarative Programming with Prolog**

- Prolog first steps
  - Prolog execution models
  - The syntax of the (unsweetened) Prolog language
  - Further control constructs
  - Operators and special terms
  - Working with lists
  - Term ordering
- Higher order predicates
- All solutions predicates
- Efficient programming in Prolog
- Building and decomposing terms
- Executable specifications
- Block declarations
- Further reading

**◀□▶ ◀♬▶** 

Semantic and Declarative Technologies

Declarative Programming with Prolog Block declarations

2024 Spring Semester

211/390

**◀□▶ ◀♬▶** 

**∢□▶ ∢♂▶** 

Semantic and Declarative Technologies

2024 Spring Semeste

212/390

Declarative Programming with Prolog Block declarations

Block declarations

#### Prolog extensions: coroutining (Prolog II)

- Wikipedia: Coroutines are computer program components that allow execution to be suspended and resumed, generalizing subroutines for cooperative multitasking. Coroutines are well-suited for implementing familiar program components such as cooperative tasks, exceptions, event loops, iterators, infinite lists and pipes.
- A typical example of coroutining, the Hamming problem: Generate, in increasing order, the sequence of all positive integers divisible by no primes other than 2, 3, 5.
- We implement a simplified version: the only divisors allowed are 2 and 3, using predicates times/3 and merge/3 in dataflow programming style
- For this we add the block declaration

```
:- block times(-, ?, ?).
```

Meaning: suspend pred. times if the first arg. is an unbound variable

• Also, suspend pred. merge if the first or second arg is unbound :- block merge(-, ?, ?), merge(?, -, ?).

# Helper predicates for the Hamming problem

• Multiply each element of a list by a number:

```
% times(As, M, Bs): List Bs is obtained from number list As by
% multiplying each list element by M.
:- block times(-, ?, ?).
                               % blocks if the 1st arg is a variable.
times([A|X], M, Bs) :-
    B is M*A, Bs = [B|Cs], times(X, M, Cs).
times([], _, []).
```

Merge two sorted lists into a single sorted list

```
% merge(As, Bs, Cs): Sorted list Cs is obtained by
% collating sorted lists As and Bs, removing duplicates
:- block merge(-, ?, ?), merge(?, -, ?).
merge([A|As], [B|Bs], Cs) :-
    ( A < B \rightarrow Cs = [A|Ds], merge(As, [B|Bs], Ds)
    ; A > B \rightarrow Cs = [B|Ds], merge([A|As], Bs, Ds)
                 Cs = [A|Ds], merge(As,
                                             Bs, Ds)
merge([], Bs, Bs).
merge(As, [], As).
```

Declarative Programming with Prolog Block declarations Declarative Programming with Prolog Further reading

### Solving the Hamming problem via coroutining

% U is the list of the first N (2,3)-Hamming numbers hamming(N, U) :
U = [1|\_], times(U, 2, X), times(U, 3, Y), merge(X, Y, Z), prefix\_length([1|Z], U, N). % A predicate from library(lists) % prefix\_length(L, P, N): L has a prefix P of length N

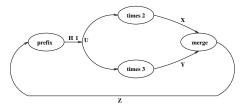

### Declarative Programming with Prolog

Prolog – first steps

Contents

- Prolog execution models
- The syntax of the (unsweetened) Prolog language
- Further control constructs
- Operators and special terms
- Working with lists
- Term ordering
- Higher order predicates
- All solutions predicates
- Efficient programming in Prolog
- Building and decomposing terms
- Executable specifications
- Block declarations
- Further reading

 Image: Control of the programming with Prolog
 Semantic and Declarative Technologies
 2024 Spring Semester
 215/390
 Image: Control of the programming with Prolog of the programming with Prolog of the properties where the programming with Prolog of the programming with Prolog of the properties where the programming with Prolog of the properties where the properties where the prop

#### Additional slides

Subsequent slides were not presented in the class, these are included as further reading and for reference purposes

#### Error handling in Prolog

- A BIP for catching exceptions (errors): catch(:Goal, ?ETerm, :EGoal):
- Recall: ":" marks a meta argument, i.e. a term which is a goal
- BIP catch/3 runs Goal
  - If no exception is raised (no error occurs) during the execution of Goal, catch ignores the remaining arguments
  - When an exception occurs, an exception term E is produced, which contains the details of the exception
    - If E unifies with the 2nd argument of catch, ETerm, it runs EGoal
    - Otherwise catch propagates the exception further outwards, giving a chance to surrounding catch goals
    - If the user code does not "catch" the exception, it is caught by the top level, displaying the error term in a readable form.

```
| ?- X is Y+1.
! Instantiation error in argument 2 of (is)/2
! goal: _177 is _183+1
| ?- catch(X is Y+1, E, true).
E = error(instantiation_error,instantiation_error(_A is _B+1,2)) ? ; no
| ?- catch(X is Y+1, _, fail).
no
```

Declarative Programming with Prolog Further reading

#### Declarative Programming with Prolog Further reading

#### Principles of the SICStus Prolog module system

- Each module should be placed in a separate file
- A module directive should be placed at the beginning of the file:

```
:- module( ModuleName, [ExportedFunc<sub>1</sub>, ExportedFunc<sub>2</sub>, ...]).
```

- ExportedFunc; the functor (Name/Arity) of an exported predicate
- Example

```
:- module(drawing_lines, [draw/2]).
                                         % line 1 of file draw.pl
```

- Built-in predicates for loading module files:
  - use module(FileName)
  - use\_module(FileName, [ImportedFunc1, ImportedFunc2, ...]) *ImportedFunc*<sub>i</sub> – the functor of an imported predicate FileName - an atom (with the default file extension .pl); or a special compound, such as library(LibraryName)
- Examples:

```
:- use_module(draw).
                                         % load the above module
:- use_module(library(lists), [last/2]). % only import last/2
```

- Goals can be module qualified: Mod: Goal runs Goal in module Mod
- Modules do not hide the non-exported predicates, these can be called from outside if the module qualified form is used

**∢□▶ ∢∄≯** 

Semantic and Declarative Technologies Declarative Programming with Prolog Further reading

2024 Spring Semester

219/390

# Meta predicate declarations, module name expansion

Syntax of meta predicate declarations

```
:- meta_predicate \langle pred. name \rangle (\langle modespec_1 \rangle, ..., \langle modespec_n \rangle), ...
   • (modespec<sub>i</sub>) can be ':', '+', '-', or '?'.
```

- Mode spec ': indicates that the given argument is a meta-argument
- In all subsequent invocations of the given predicate the given arg. is replaced by its module name expanded form, at load time
  - Other mode specs just document modes of non-meta arguments.
- The module name expanded form of a term Term is:
  - Term itself, if Term is of the form M: X or it is a variable which occurs in the clause head in a meta argument position; otherwise
  - SMod: Term, where SMod is the current source module (user by default)
- Example, ctd. (double is declared a meta predicate in module1\_m)

```
:- module(module3, [quadruple/1,r/0]).
:- use_module(module1_m).
                                             % the loaded form:
r := double(p).
                                        \implies r :- double(module3:p).
:- meta_predicate quadruple(:).
quadruple(X) := double(X), double(X). \implies unchanged^4
```

#### Meta predicates and modules

• Predicate arguments in imported predicates may cause problems:

```
File module1.pl:
                                  File module2.pl:
:- module(module1, [double/1]).
                                  :- module(module2, [q1/0,q2/0,r/0]).
                                  :- use module(module1).
% (1)
                                  q1 :- double(module1:p).
double(X) :-
        X, X.
                                  q2 :- double(module2:p).
                                  r := double(p).
                                                                 (2)
p :- write(go).
                                  p :- write(ga).
```

• Load file module2.pl, e,g, by | ?- [module2]., and run some goals:

```
| ?- q1. \implies gogo
| ?- q2. \implies gaga
\mid ?- r. \Longrightarrow gogo
                                             :-( counter-intuitive
```

• Solution: Tell Prolog that double has a meta-arg. by adding at (1) this:

```
:- meta predicate double(:).
```

This causes (2) to be replaced by 'r :- double(module2:p).' at load time, making predicates r and q2 identical.

Semantic and Declarative Technologies

220/390

<sup>&</sup>lt;sup>4</sup>The imported goal double gets a prefix "module1:", not shown here, to save space.